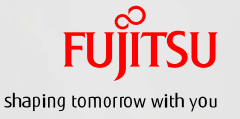

# Oracle Solaris ZFS クイックリファレンス

2013年6月 第1.0版 富士通株式会社

#### 本資料について

- 目的
	- 本リファレンスは、ZFSの作成時または運用時に主に使われるコマンド、サブコマンド、オプションの使い方について紹介しています。

• 詳細については、以下のOracle社 ドキュメントを参照してください。

Oracle Solaris 11.1 (日本語) http://docs.oracle.com/cd/E37932\_01/pdf/E37314.pdf 「1M:システム管理コマンド」 zpool(1M)、zfs(1M)

Oracle Solaris 10 1/13 (日本語) http://docs.oracle.com/cd/E26505\_01/pdf/816-5166.pdf 「1M:System Administration Commands」 zpool(1M), zfs(1M)

#### ■ 留意事項

- 本リファレンスはOracle Solaris 11.1 および Oracle Solaris 10 1/13に対応しています。
- Oracle Solaris のバージョンが異なる場合、サポートしているオプションが異なります。
- 本リファレンスでは、zfsに関するコマンドのすべてのサブコマンド、オプションを紹介しておりません。すべての情報が必要な場合は、上 記のOracle社のドキュメントをご参照ください。

#### 使用条件

■ 著作権・商標権・その他の知的財産権について コンテンツ(文書・画像・音声等)は、著作権・商標権・その他の知的財産権で保護されています。本コンテンツは、個人的に使用する範 囲でプリントアウトまたはダウンロードできます。ただし、これ以外の利用(ご自分のページへの再利用や他のサーバへのアップロード 等)については、当社または権利者の許諾が必要となります。 保証の制限

本コンテンツについて、当社は、その正確性、商品性、ご利用目的への適合性等に関して保証するものではなく、そのご利用により生 じた損害について、当社は法律上のいかなる責任も負いかねます。本コンテンツは、予告なく変更・廃止されることがあります。

#### 商標

- UNIXは、米国およびその他の国におけるオープン・グループの登録商標です。
- SPARC Enterprise、SPARC64、SPARC64ロゴ、およびすべてのSPARC商標は、米国SPARC International, Inc.のライセンスを受けて使 用している、同社の米国およびその他の国における商標または登録商標です。
- OracleとJavaは、Oracle Corporation およびその子会社、関連会社の米国およびその他の国における登録商標です。
- その他各種製品名は、各社の製品名称、商標または登録商標です。

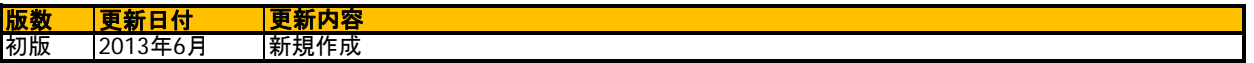

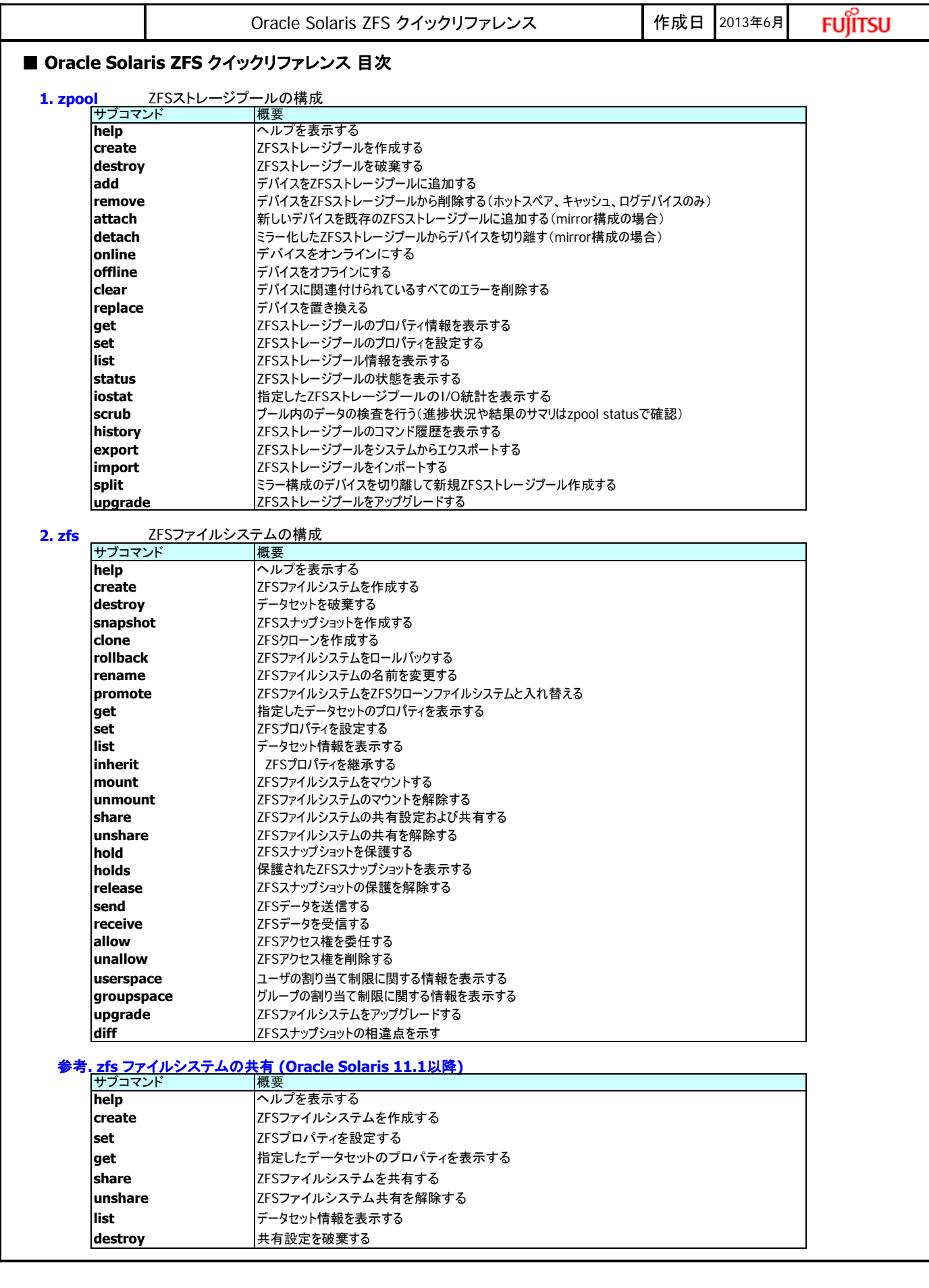

<span id="page-3-0"></span>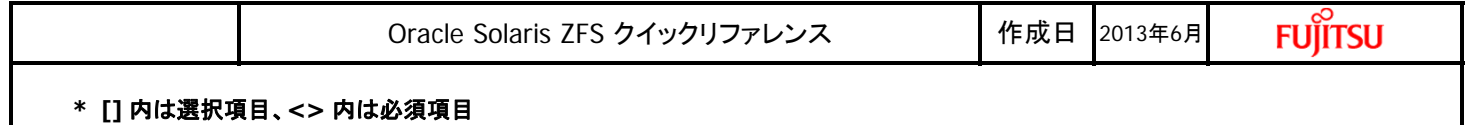

# **1. zpool**

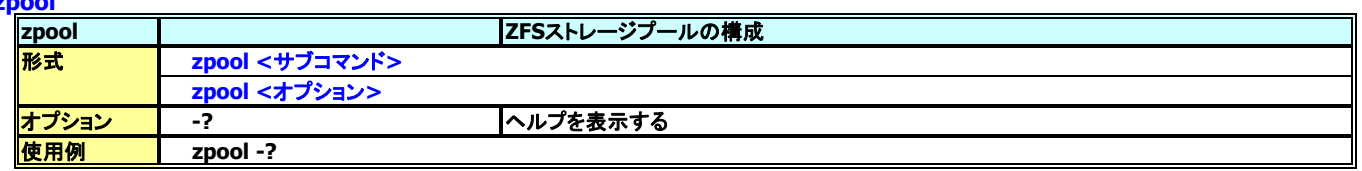

## **<**サブコマンド**>**

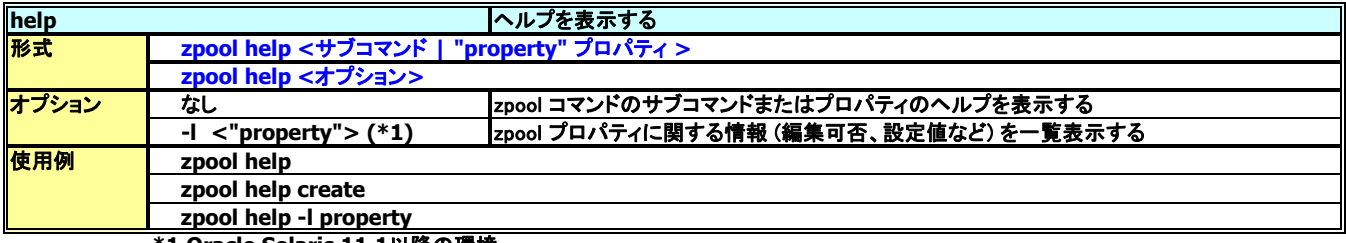

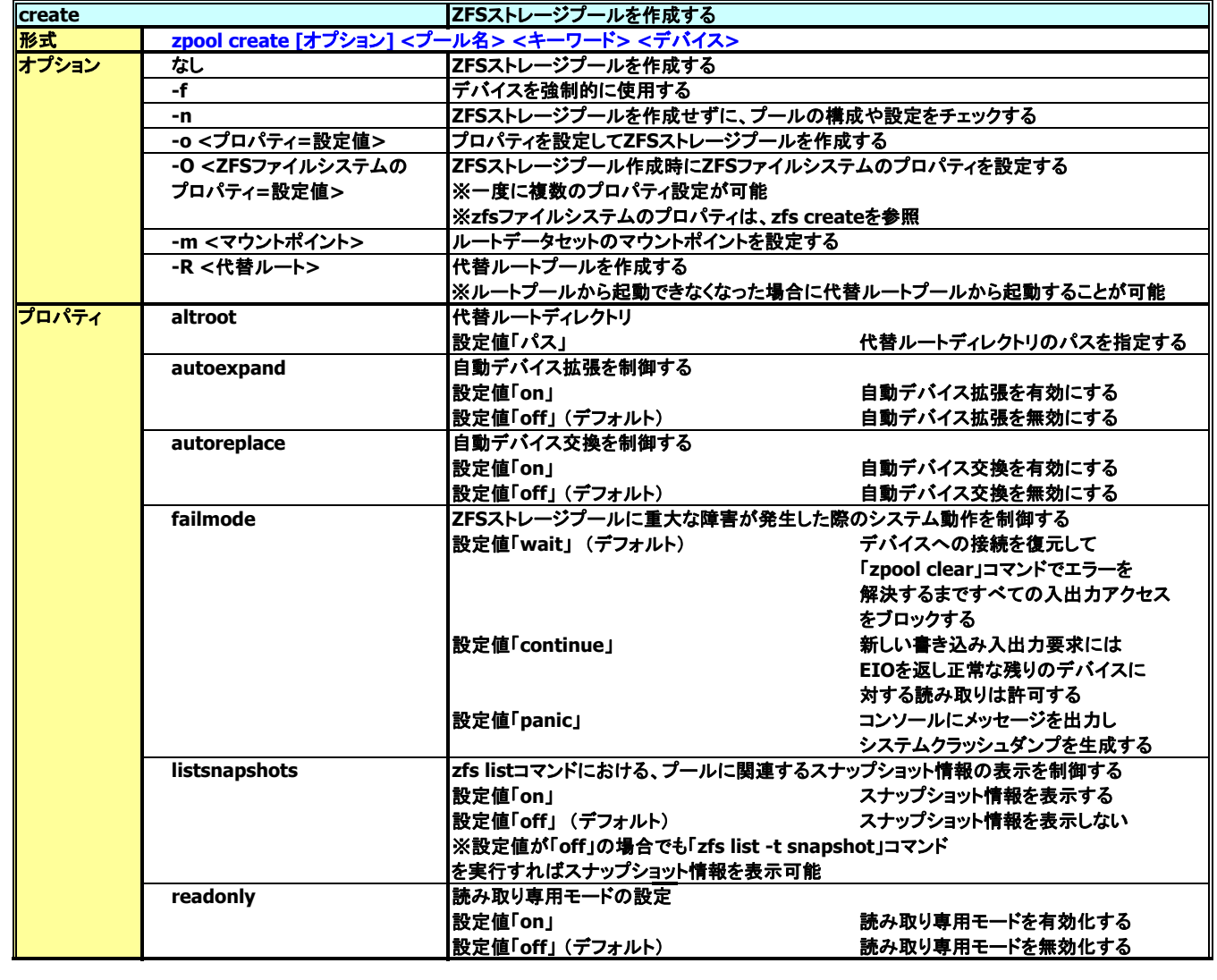

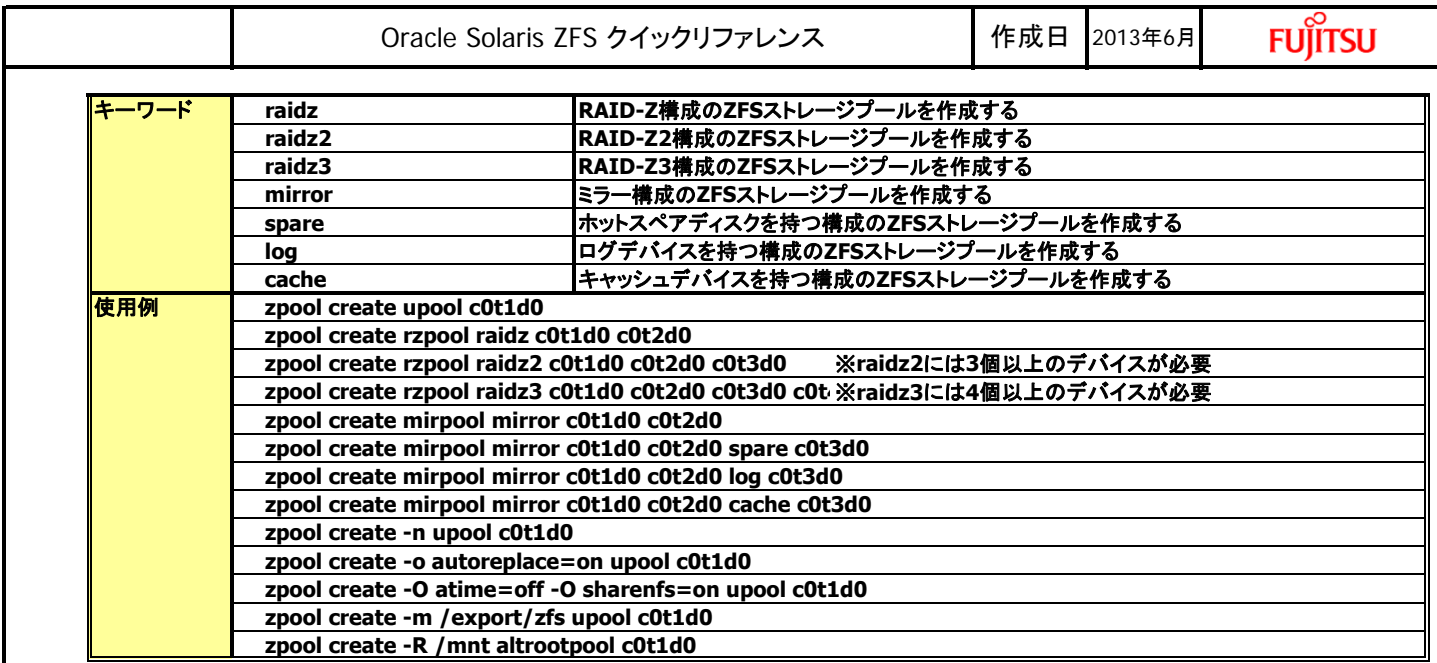

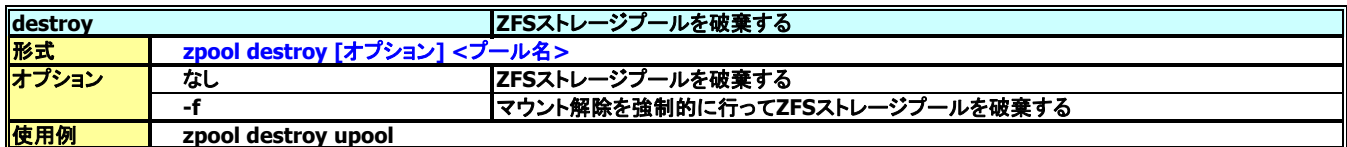

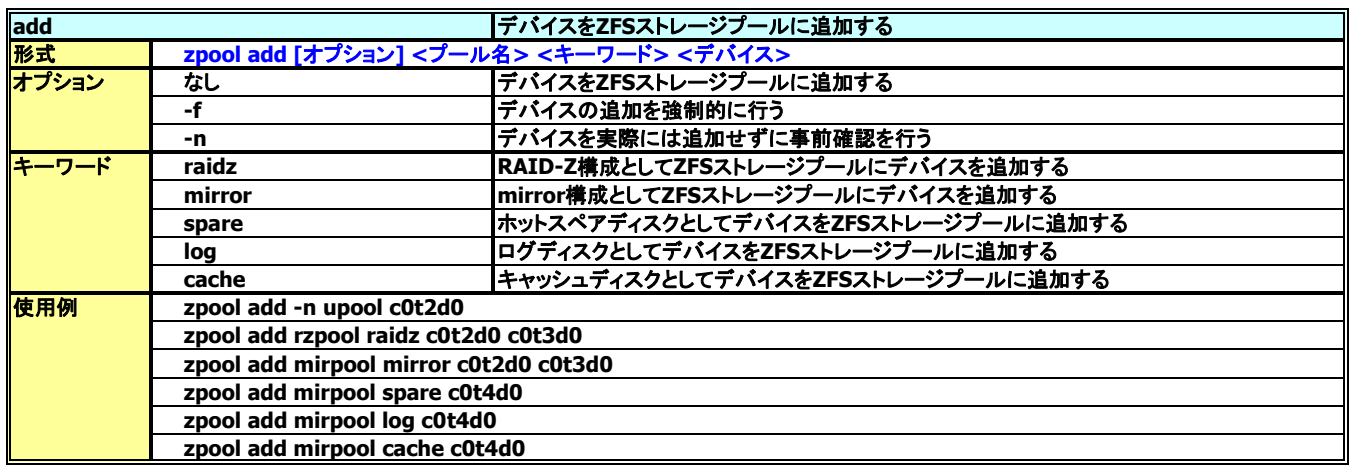

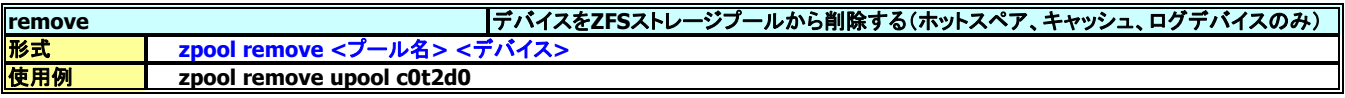

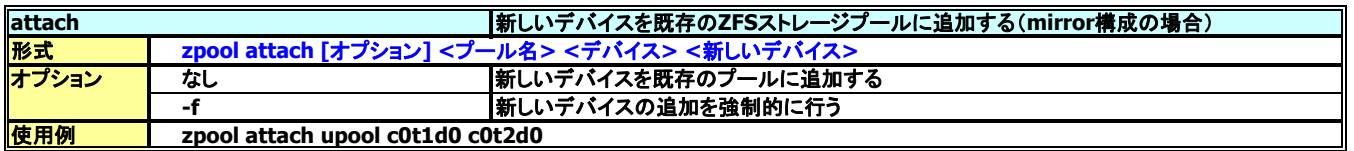

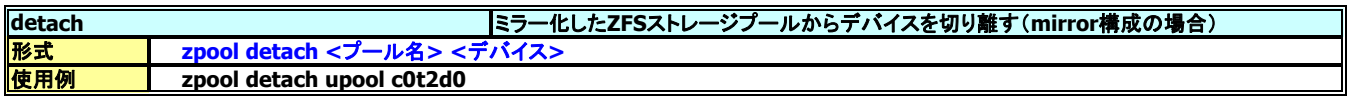

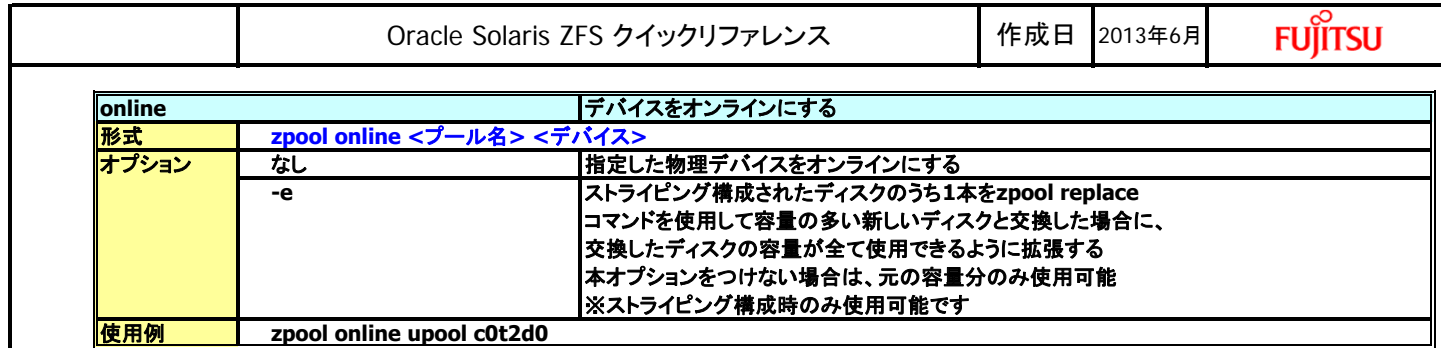

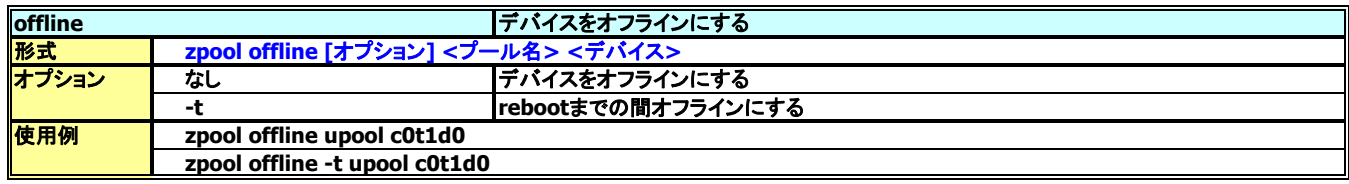

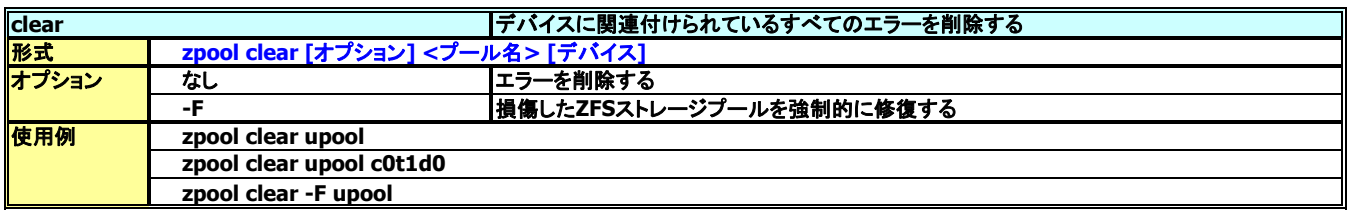

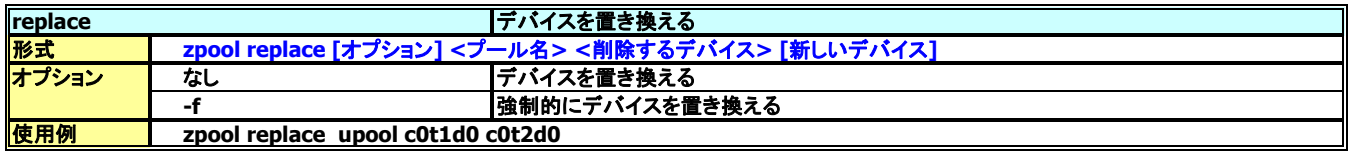

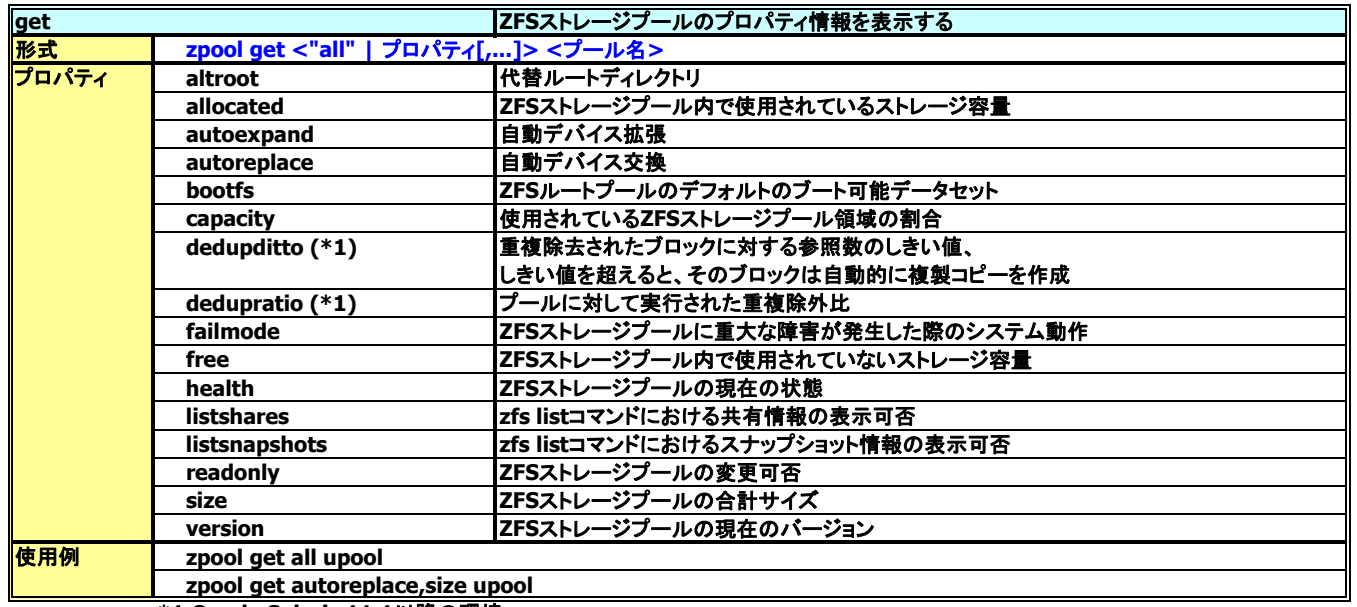

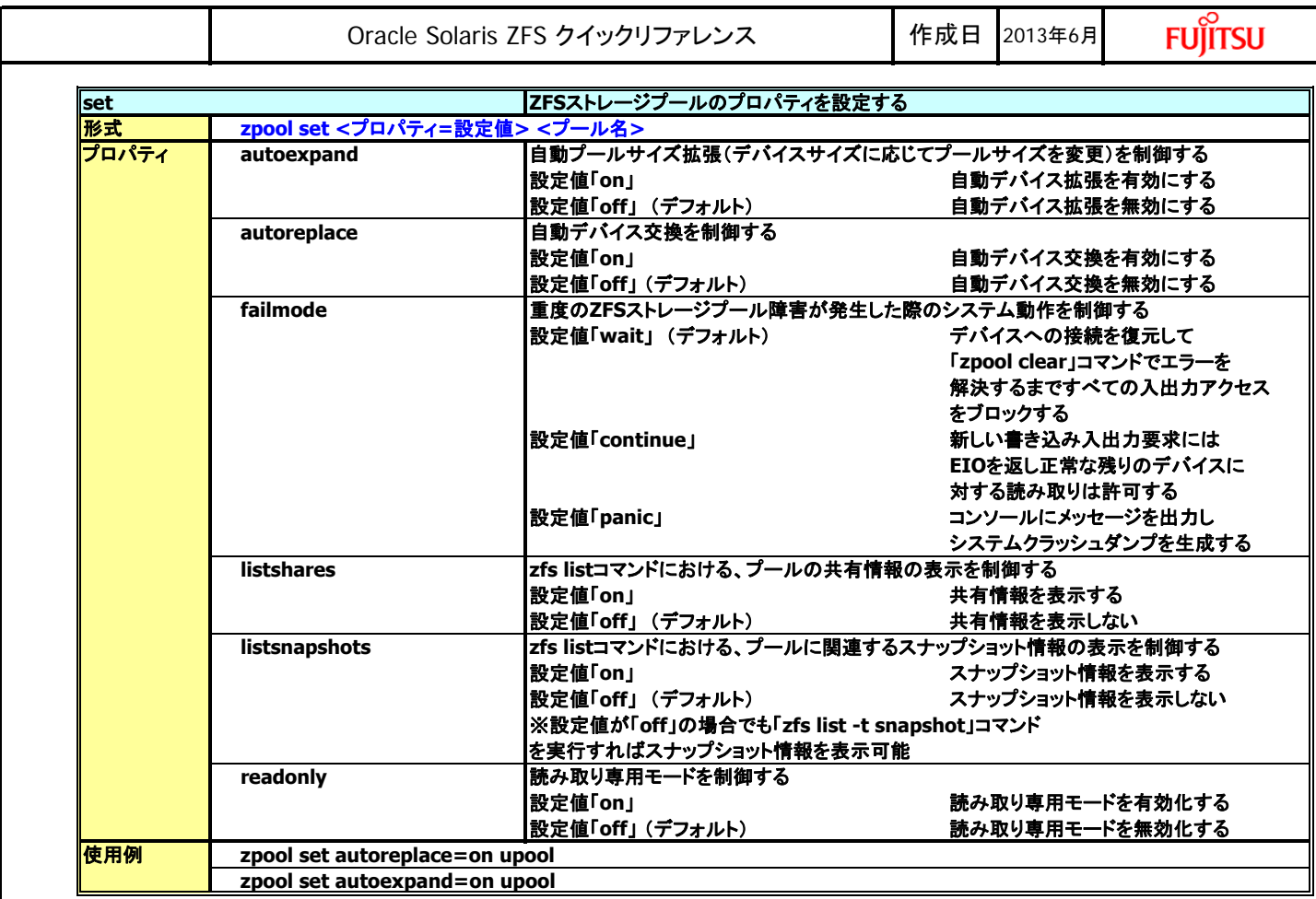

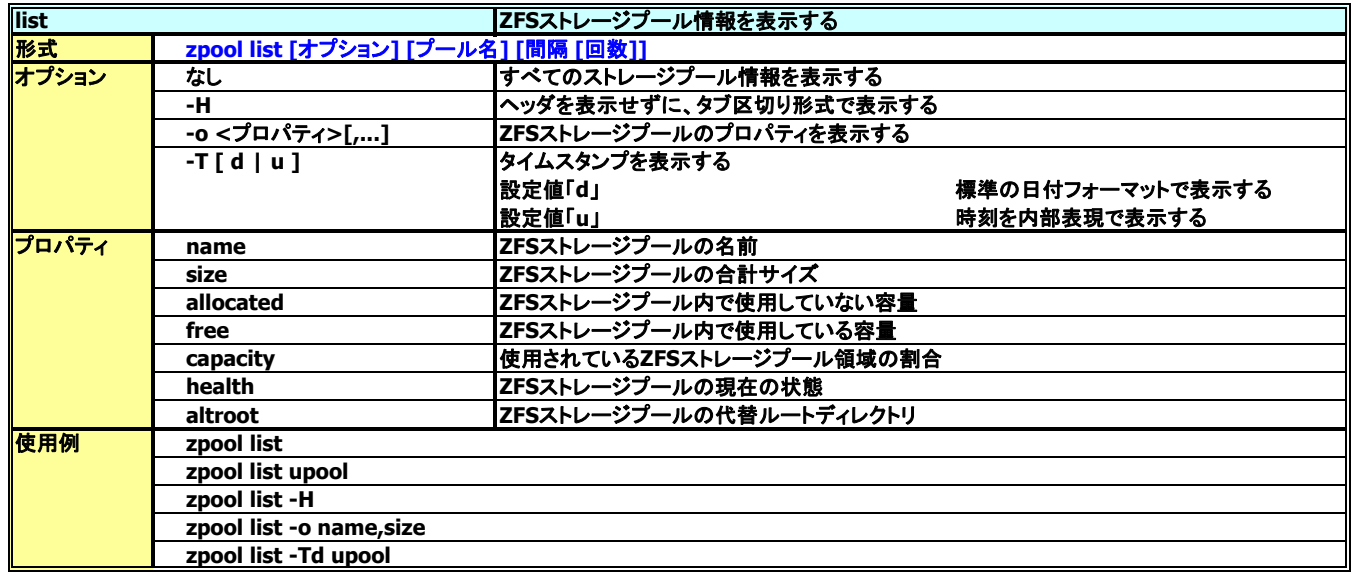

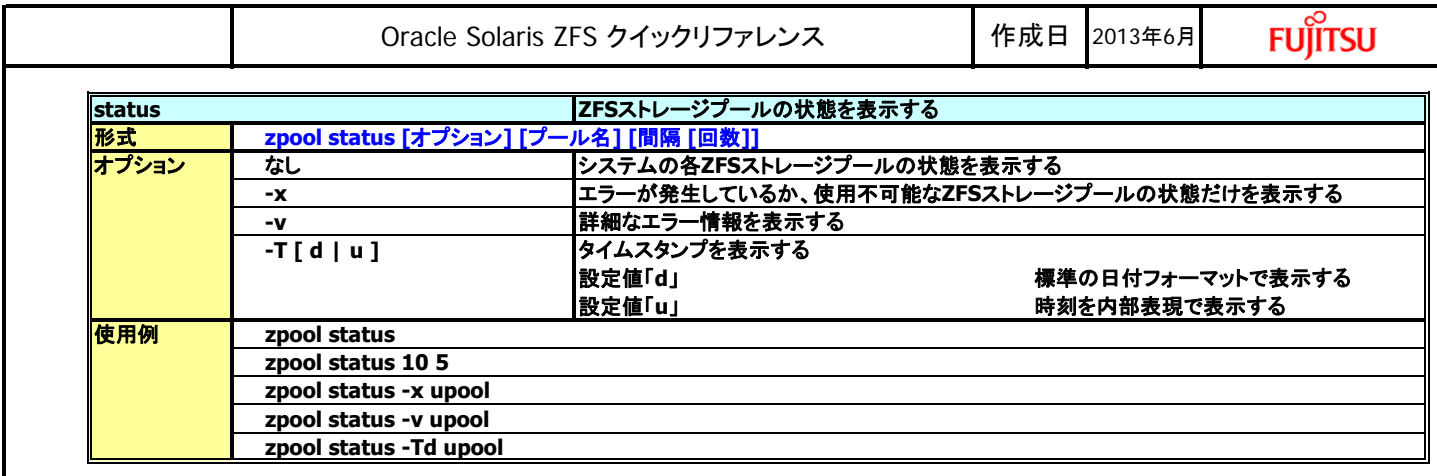

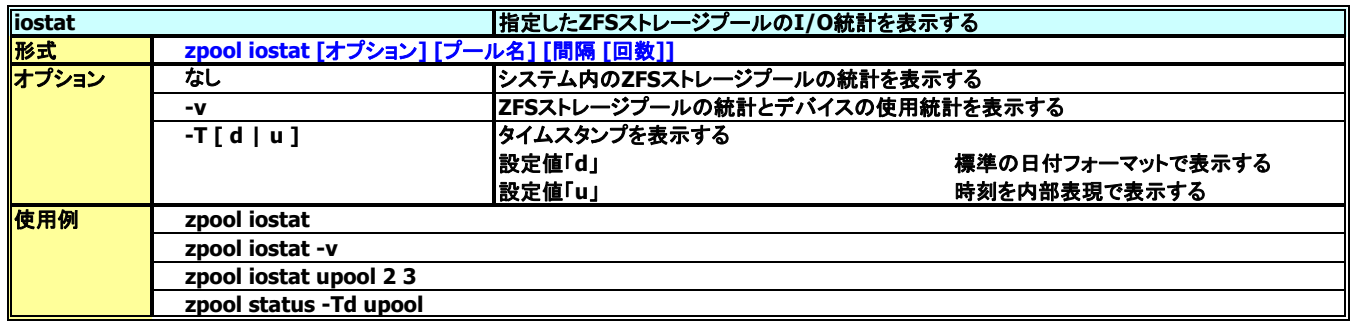

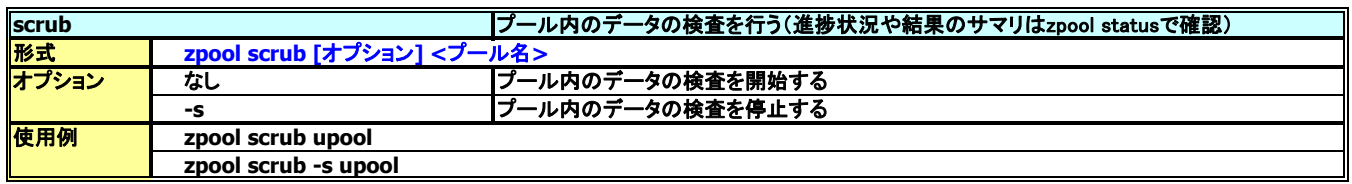

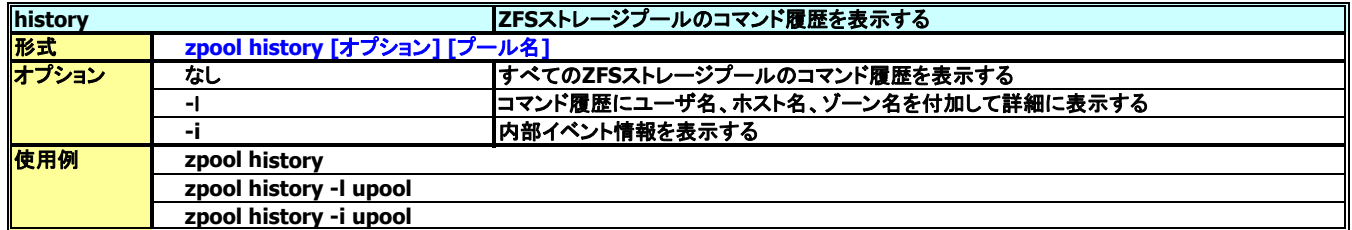

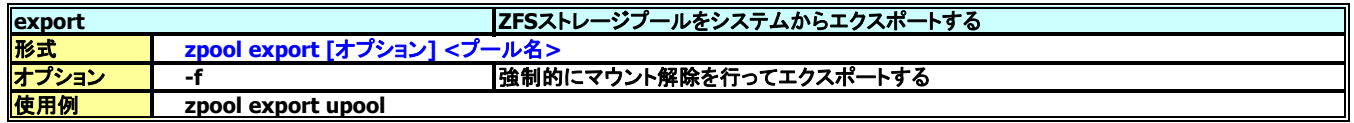

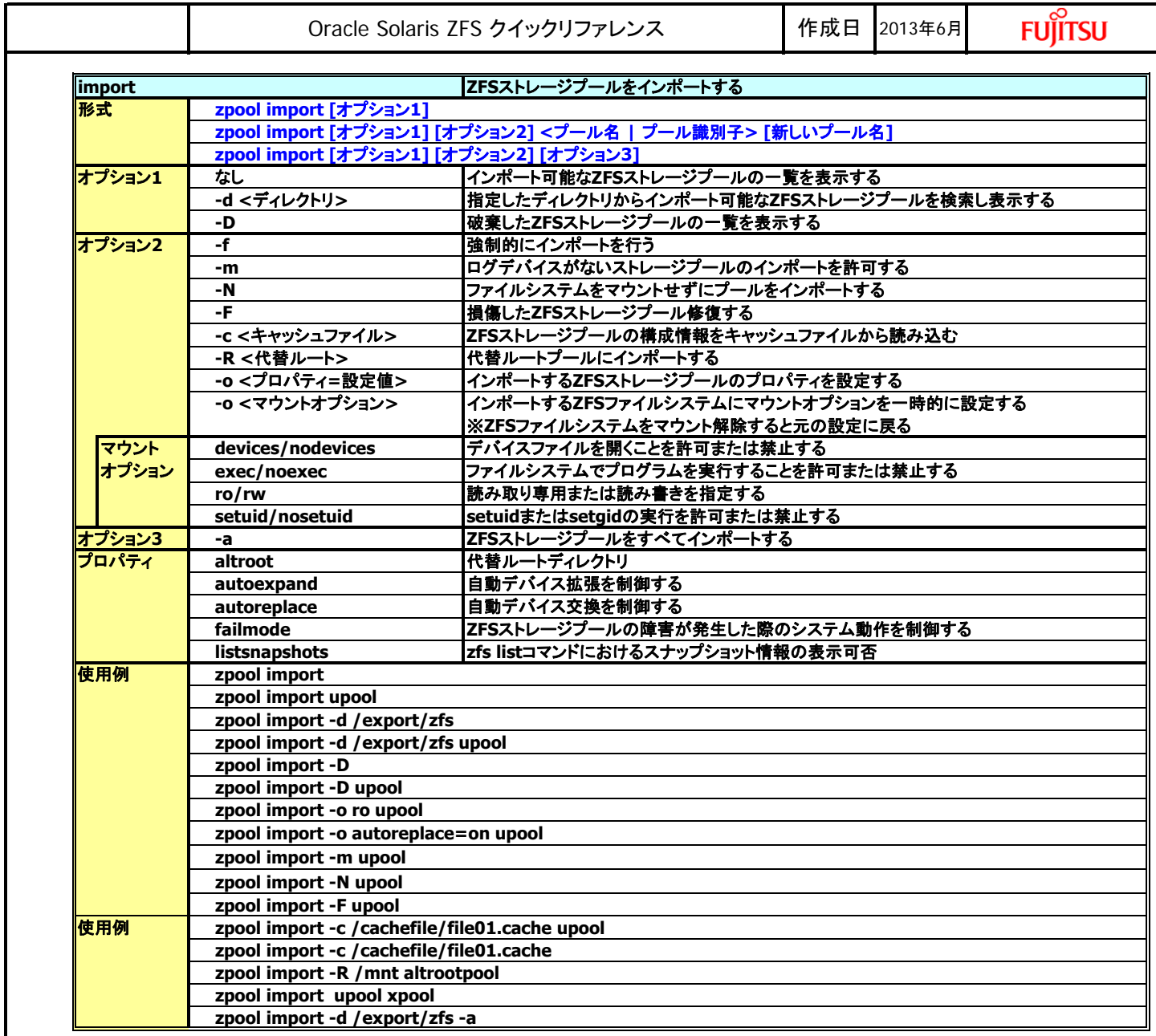

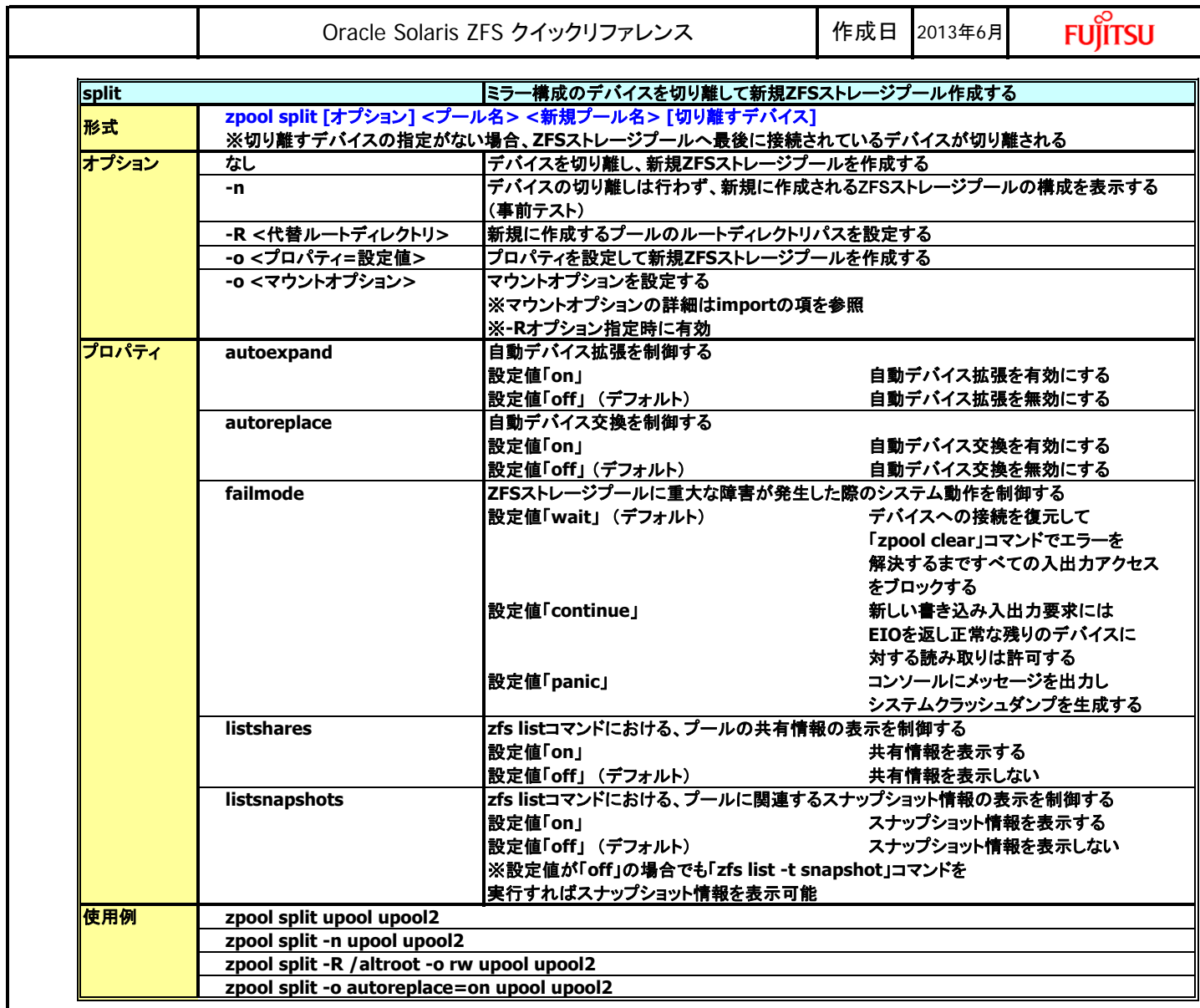

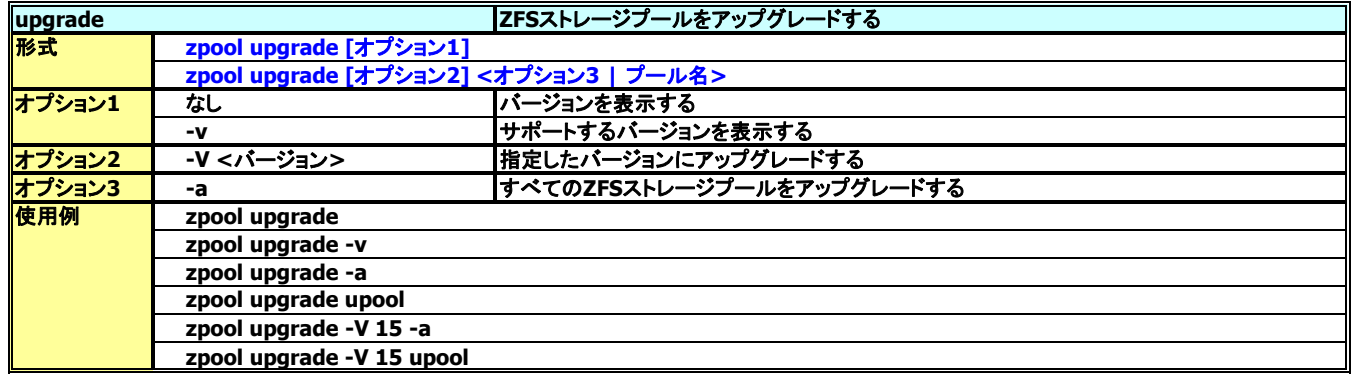

<span id="page-10-0"></span>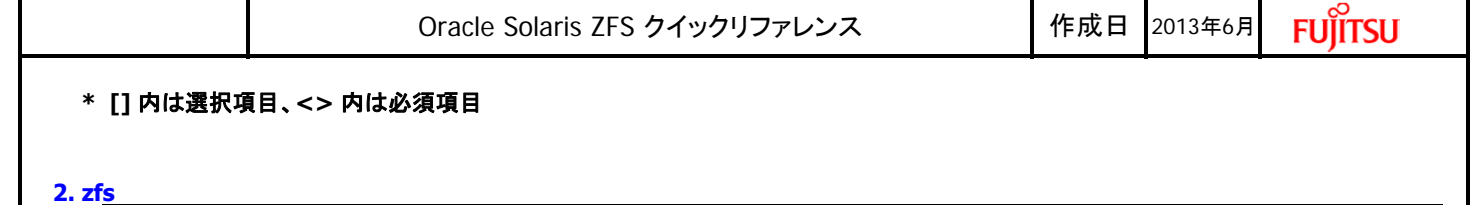

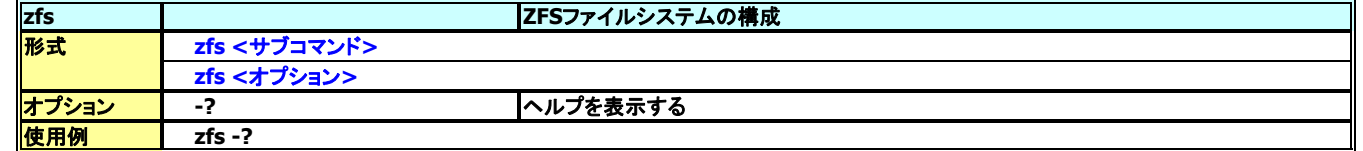

## **<**サブコマンド**>**

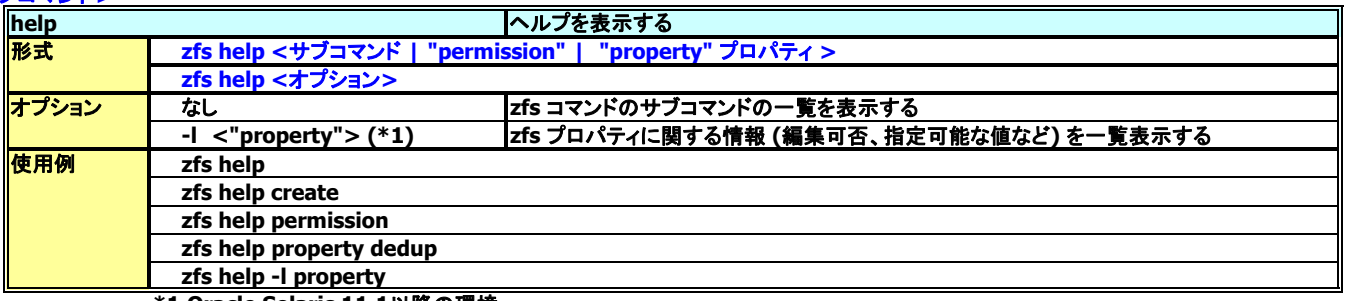

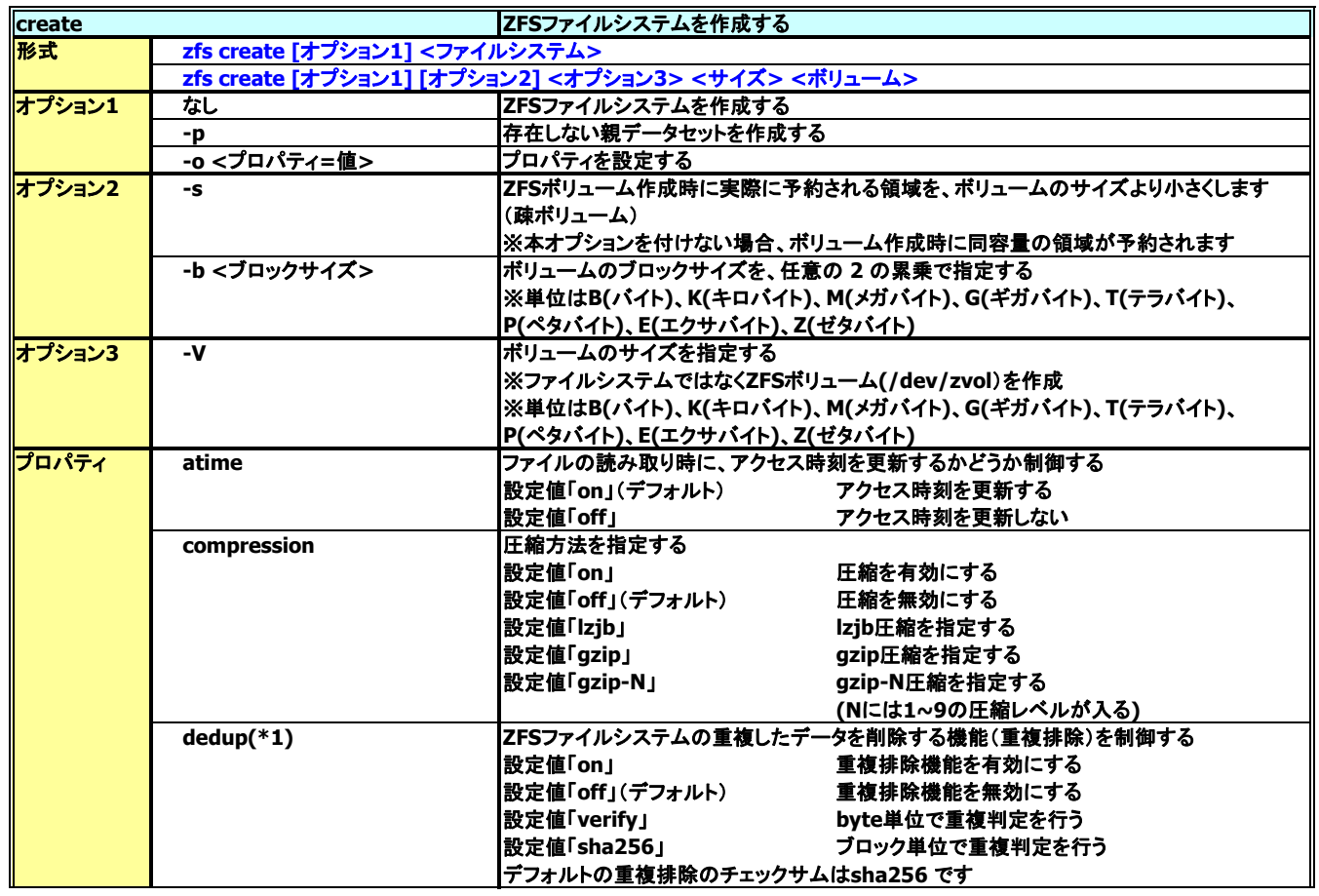

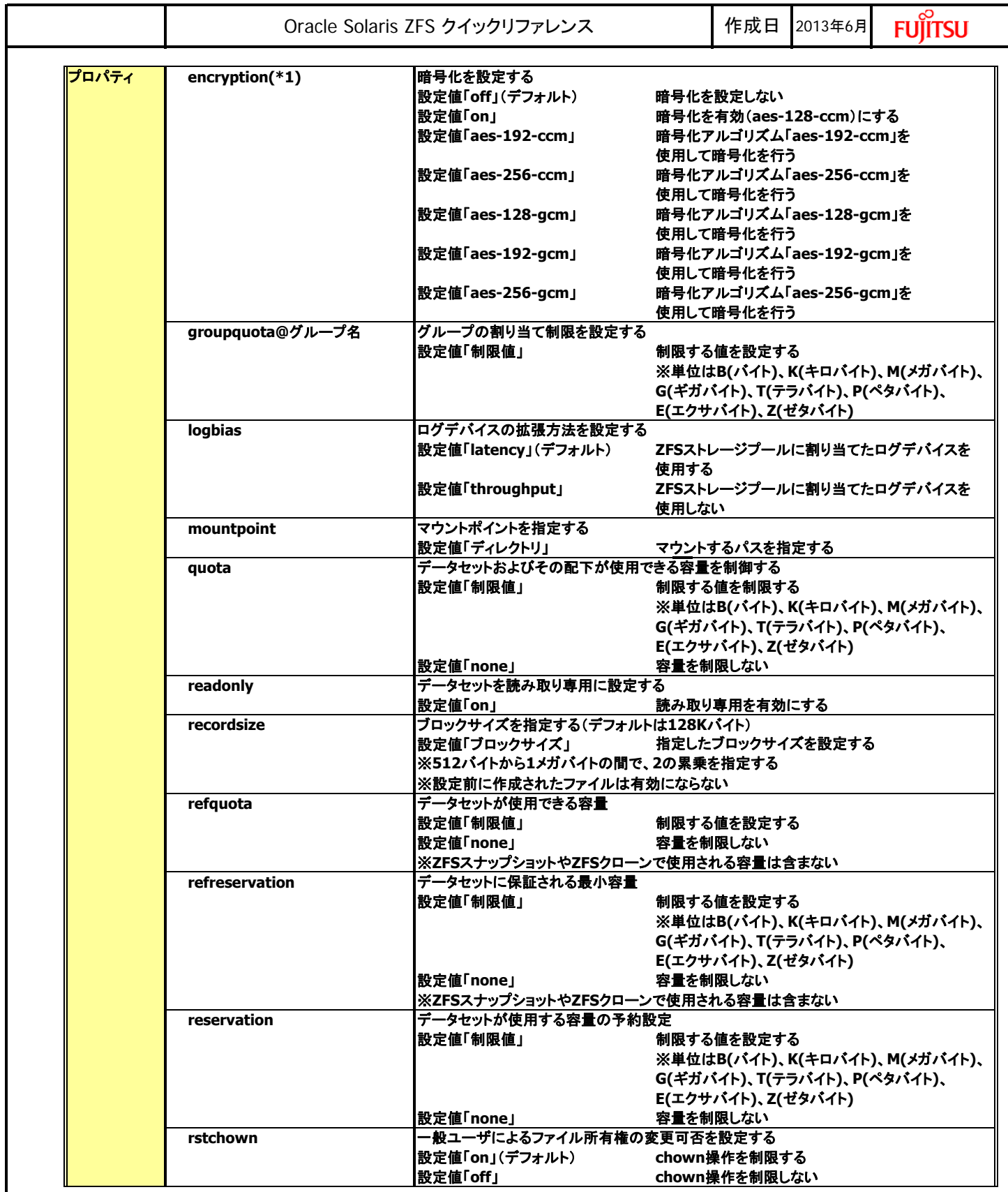

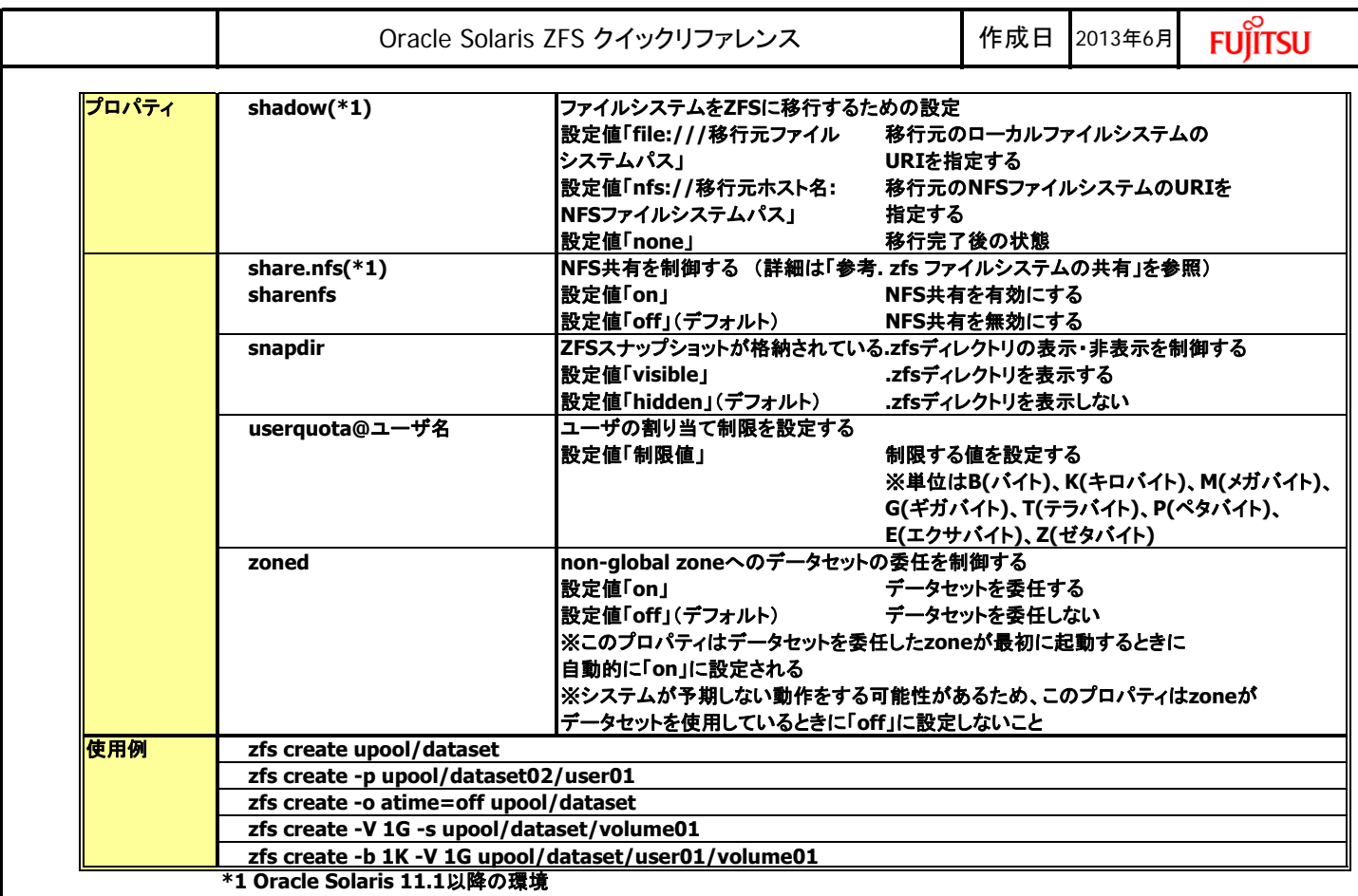

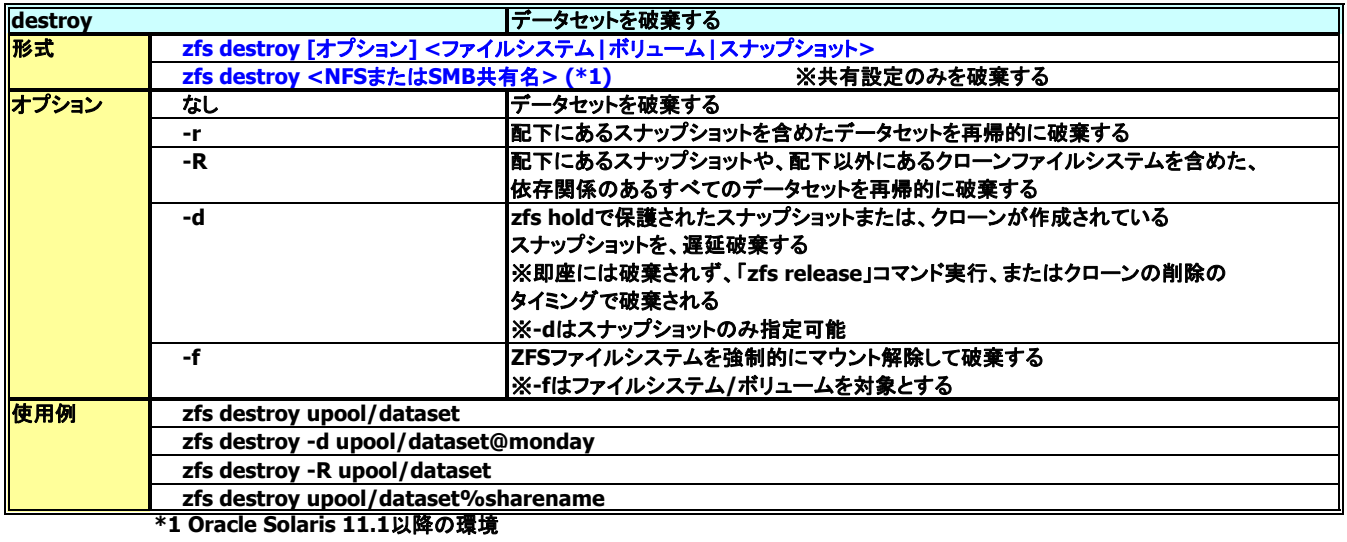

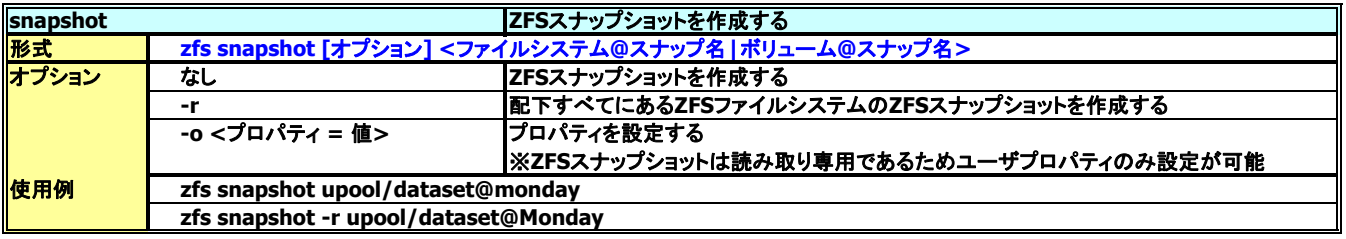

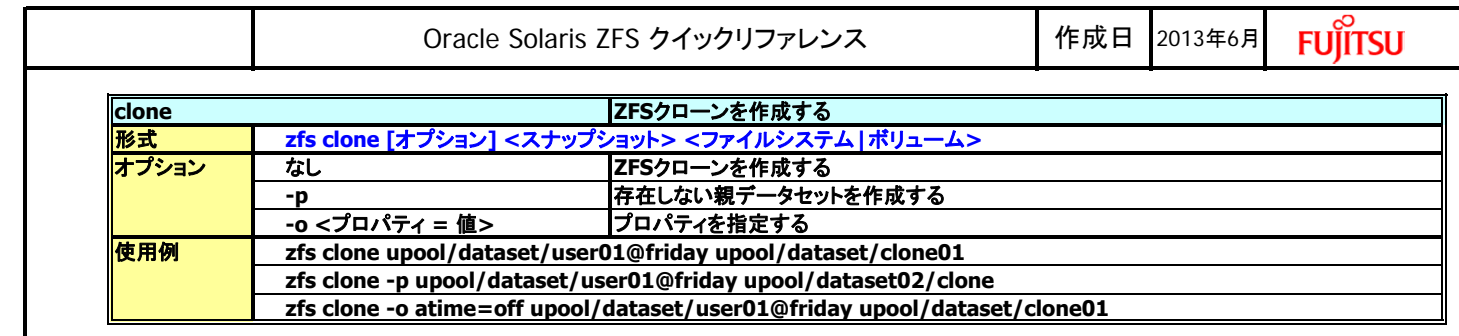

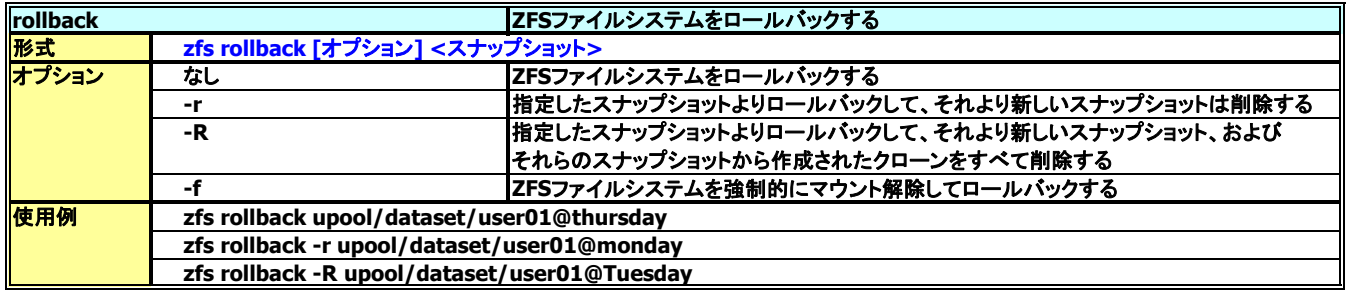

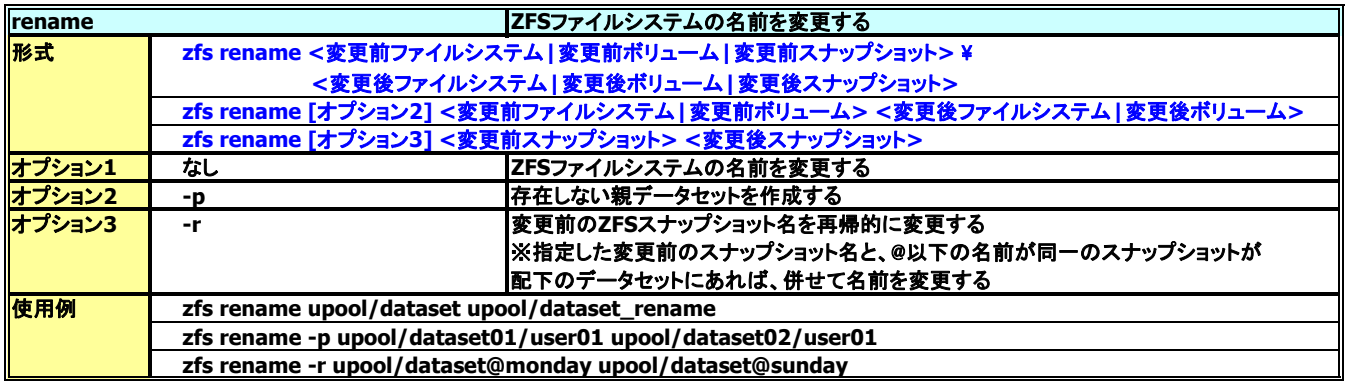

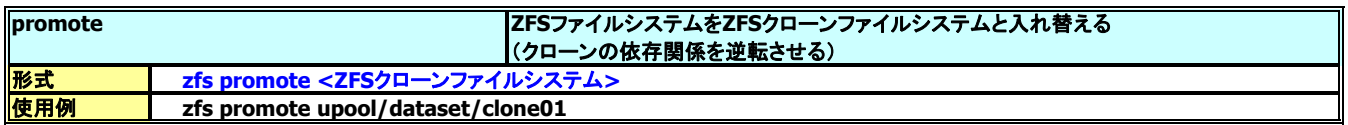

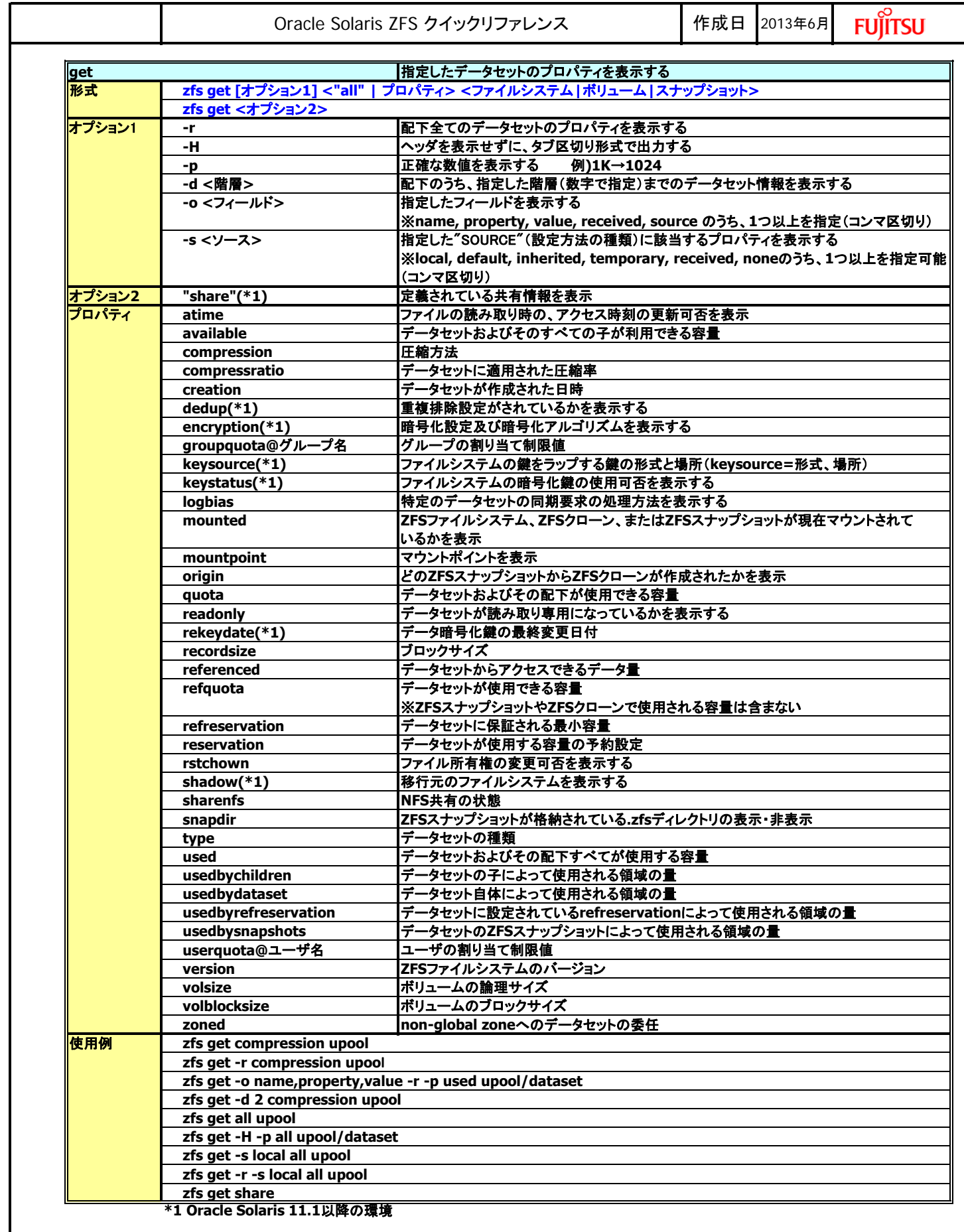

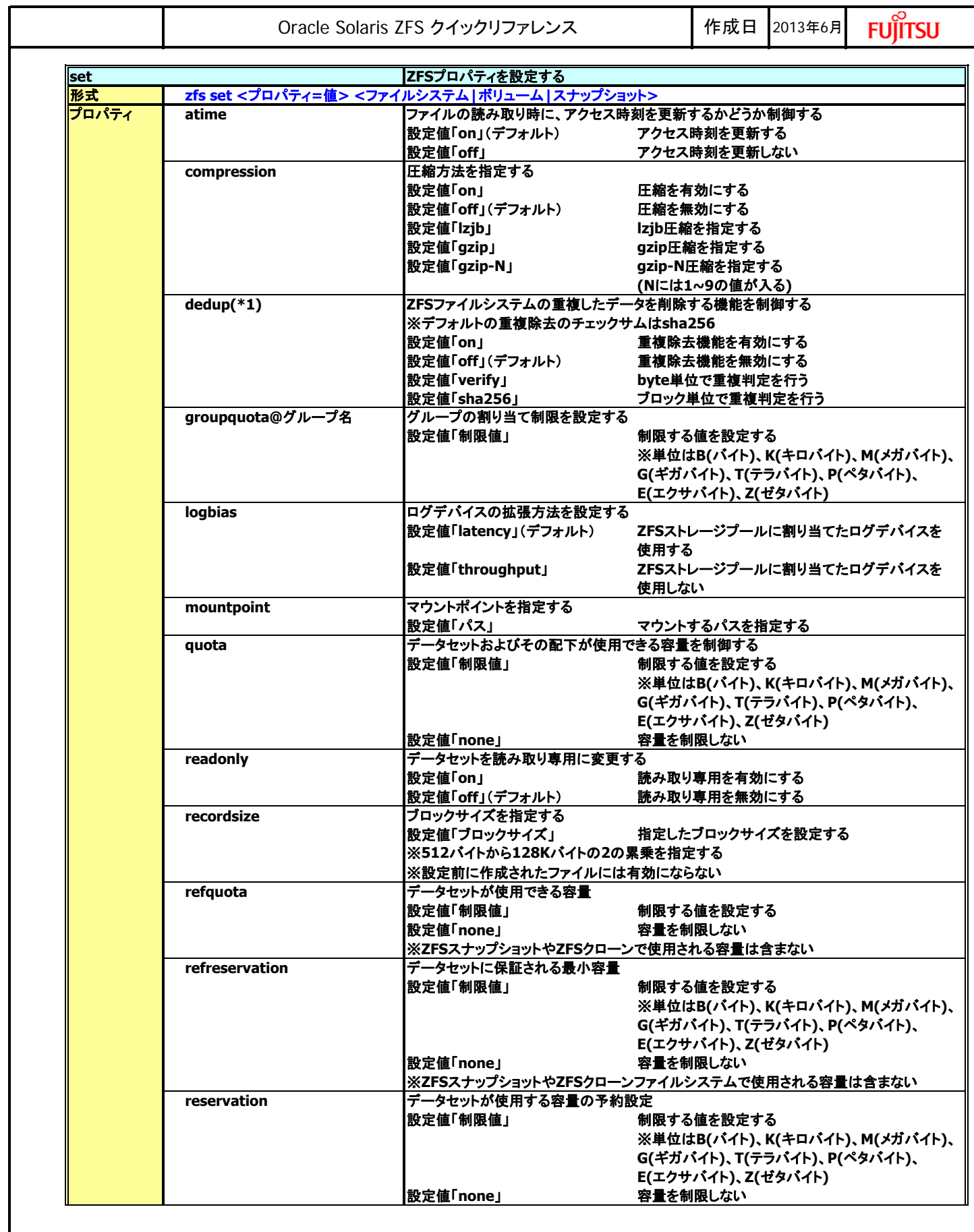

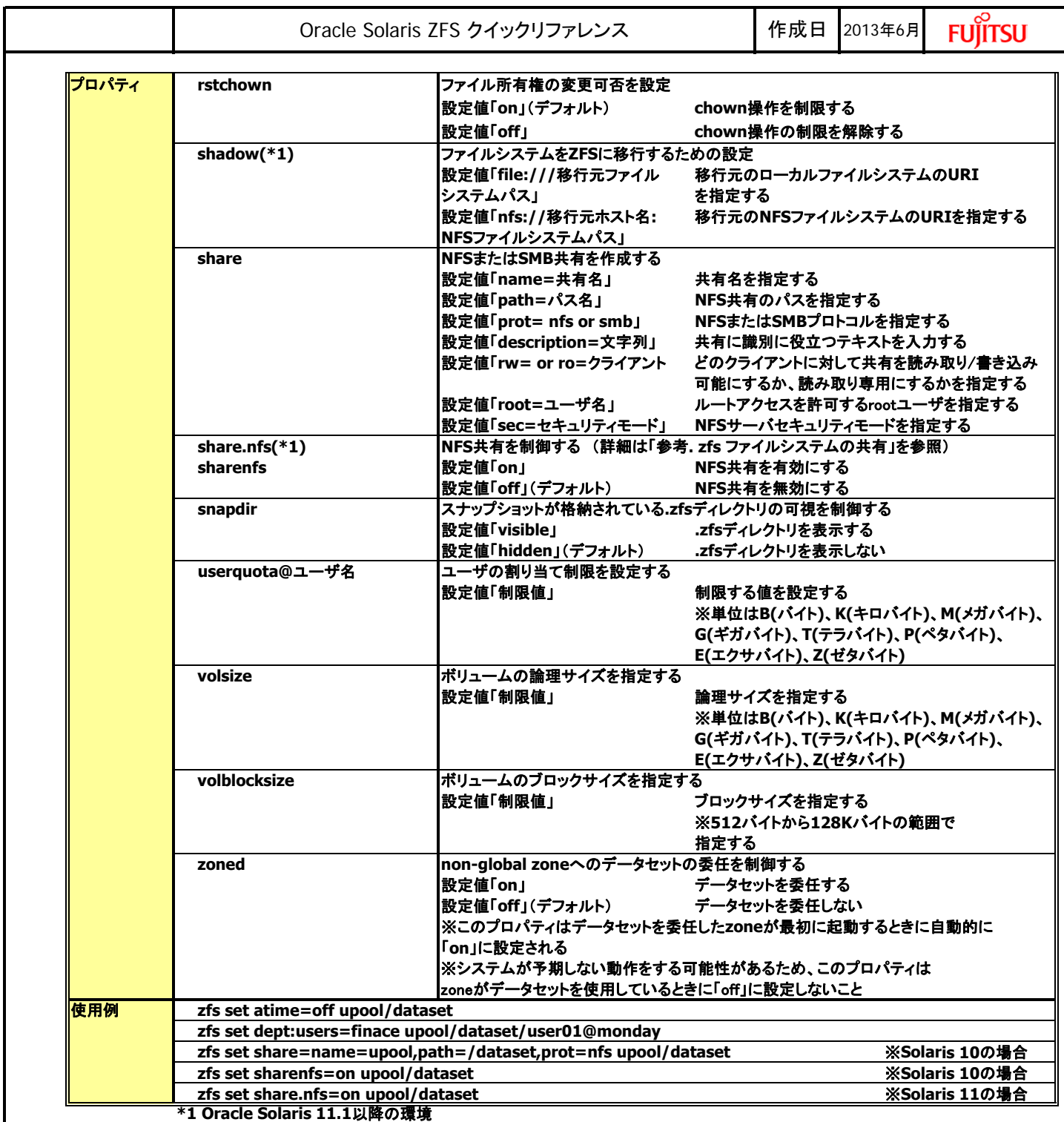

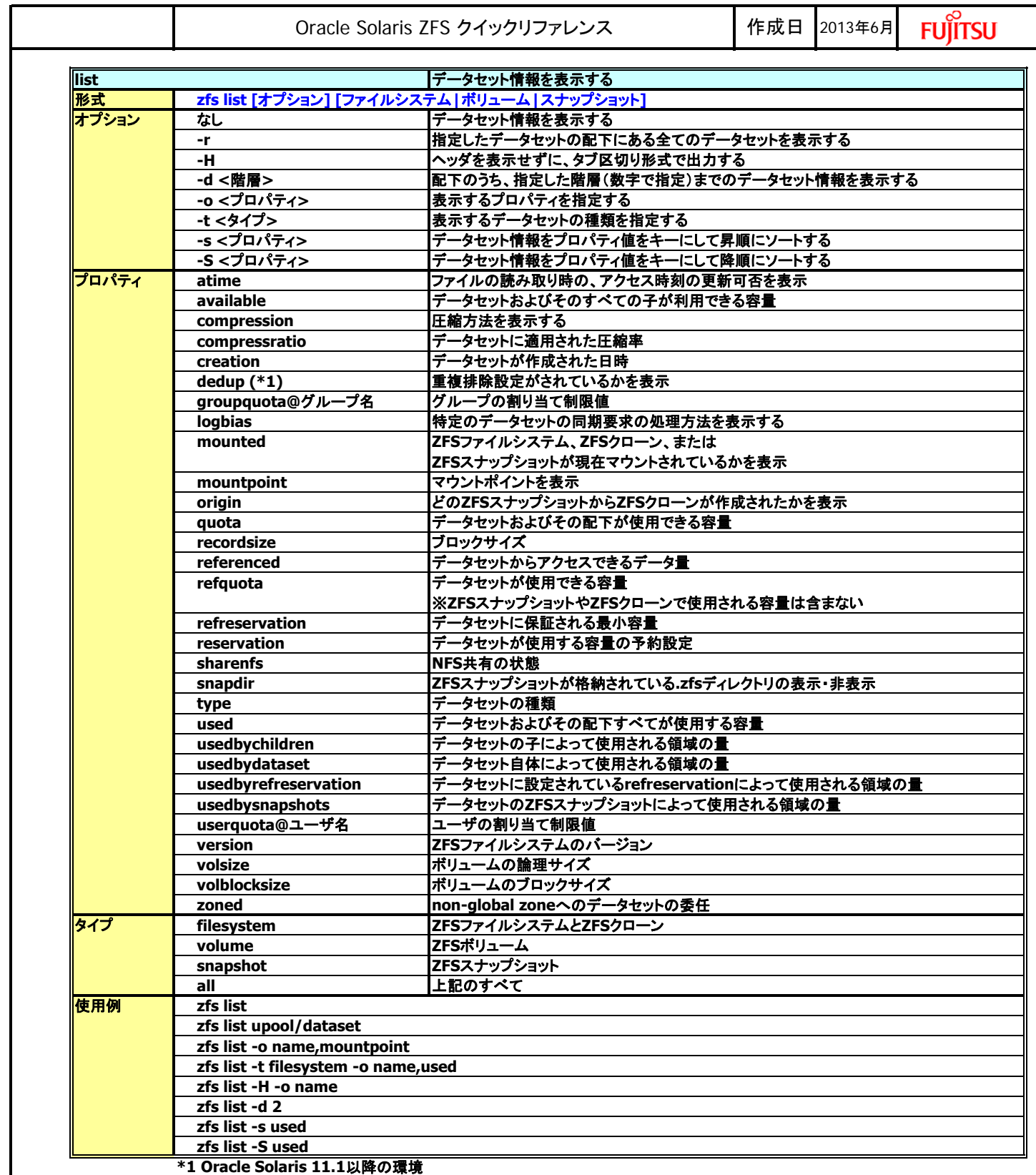

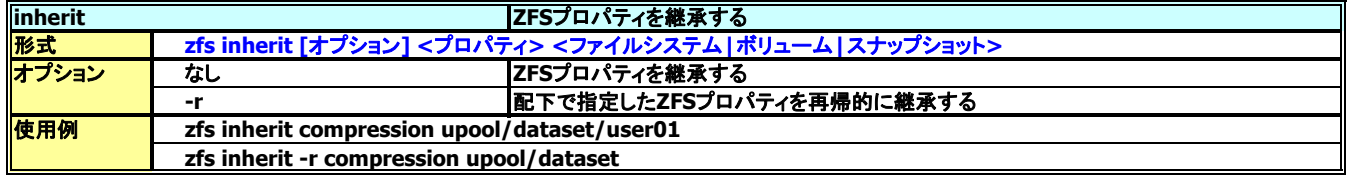

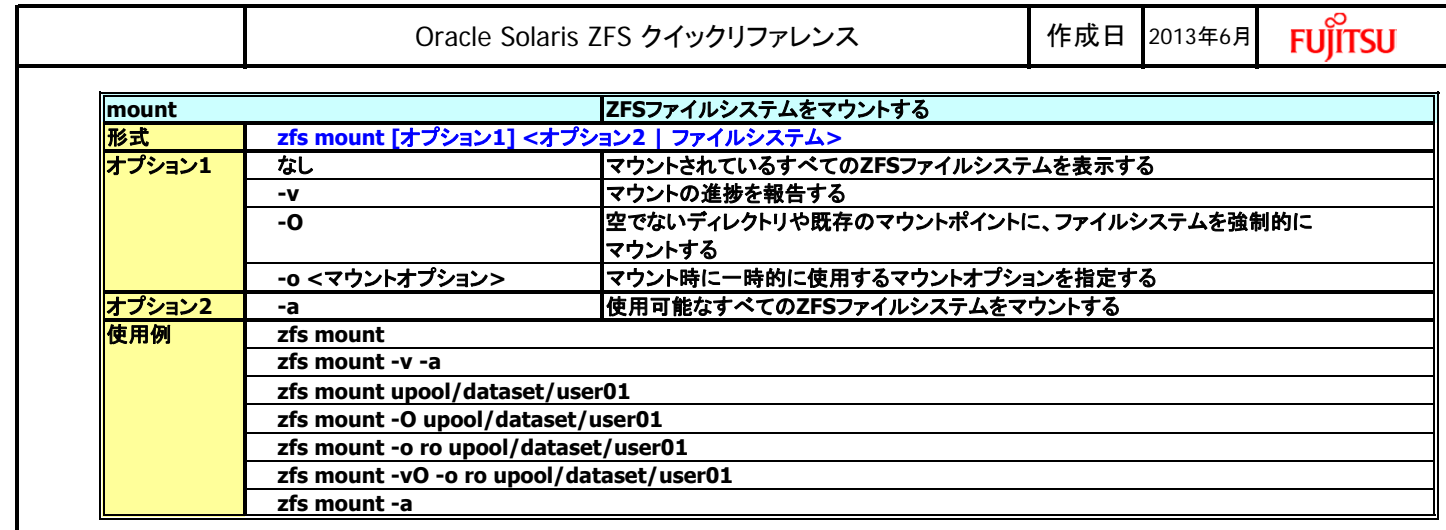

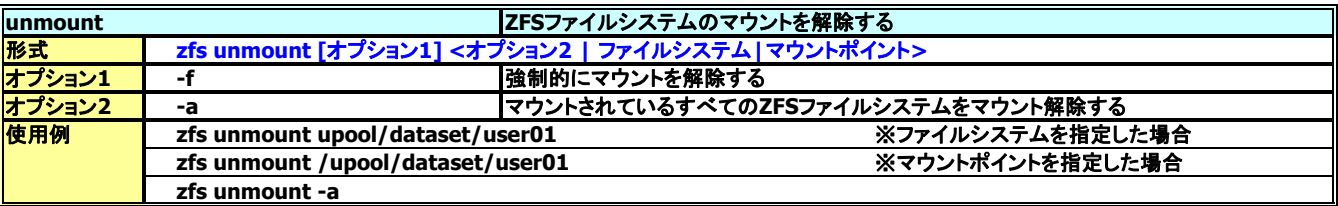

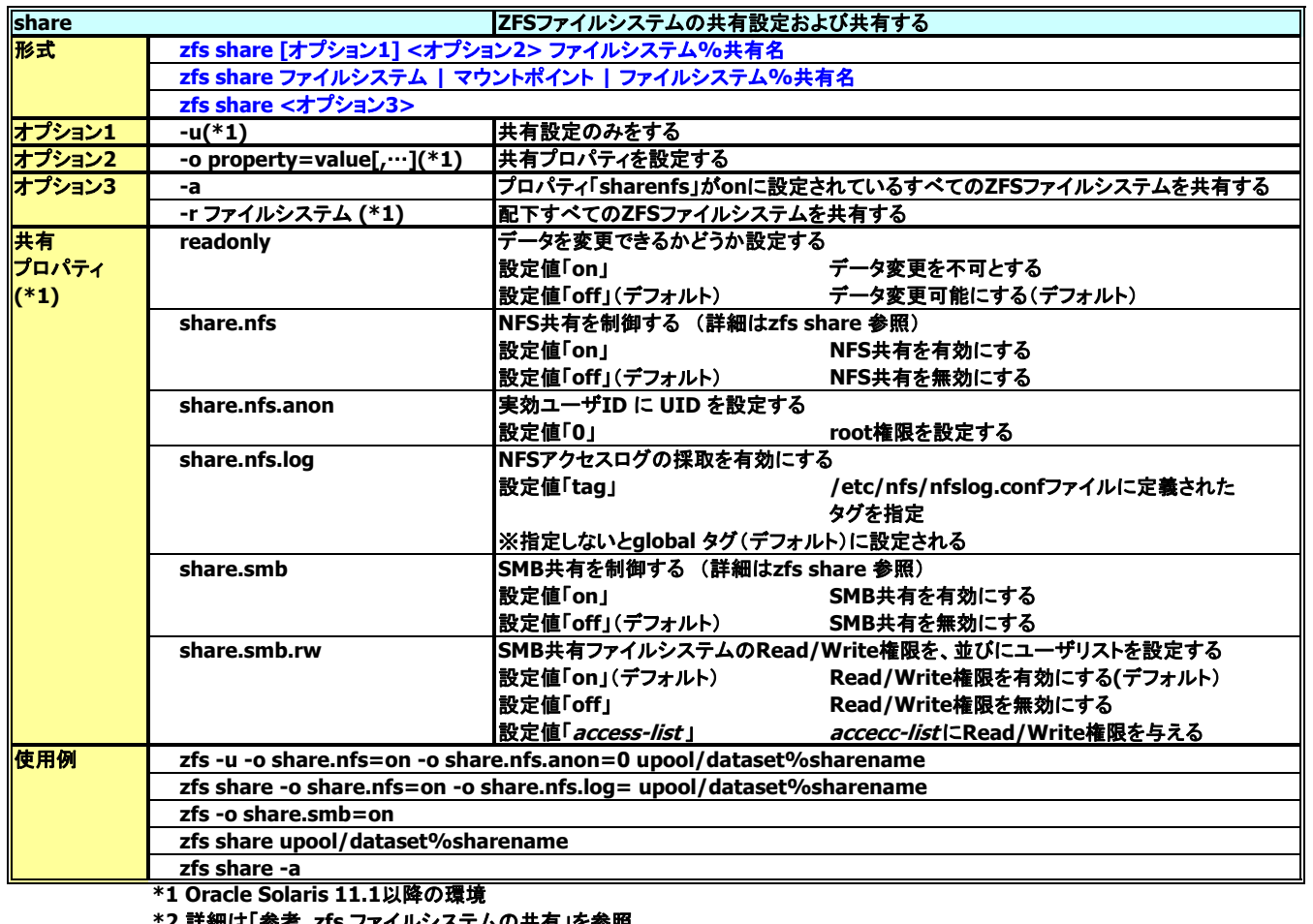

**'ステムの天有」を** 

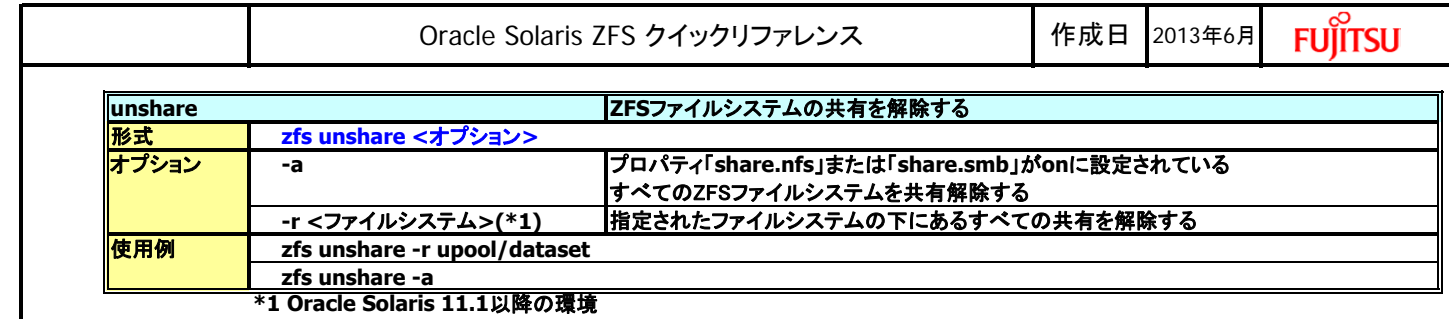

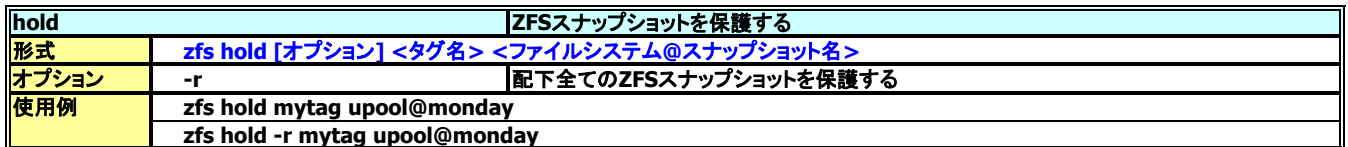

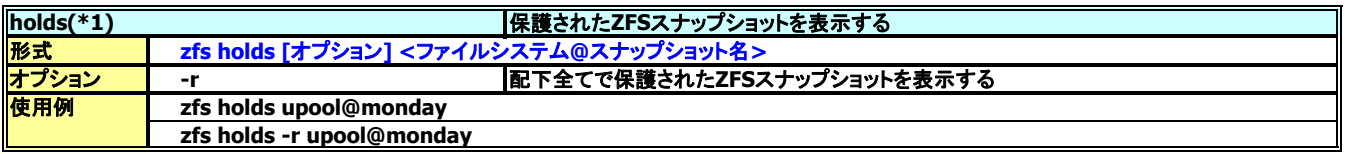

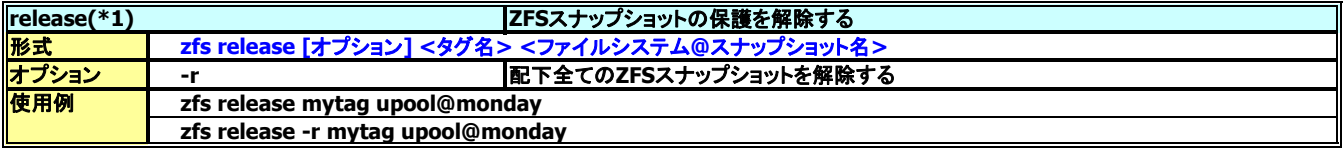

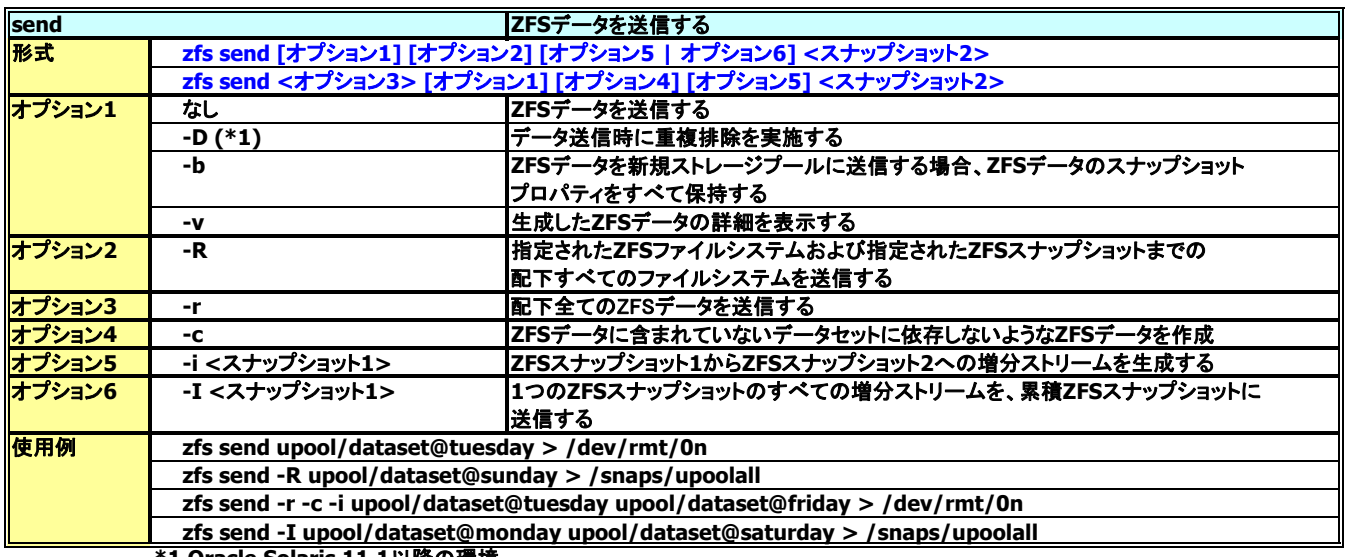

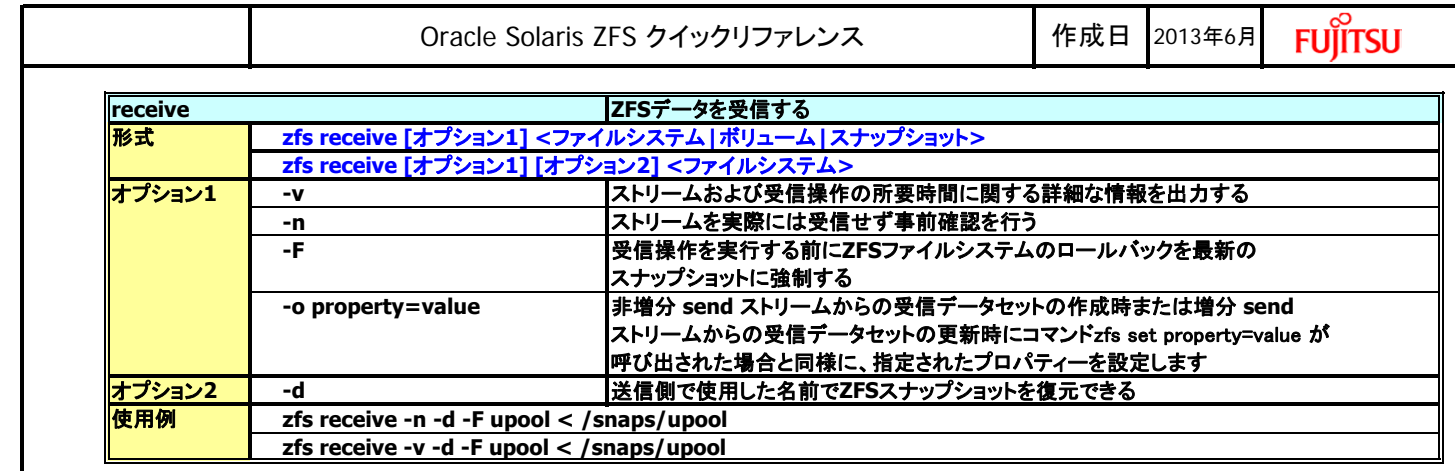

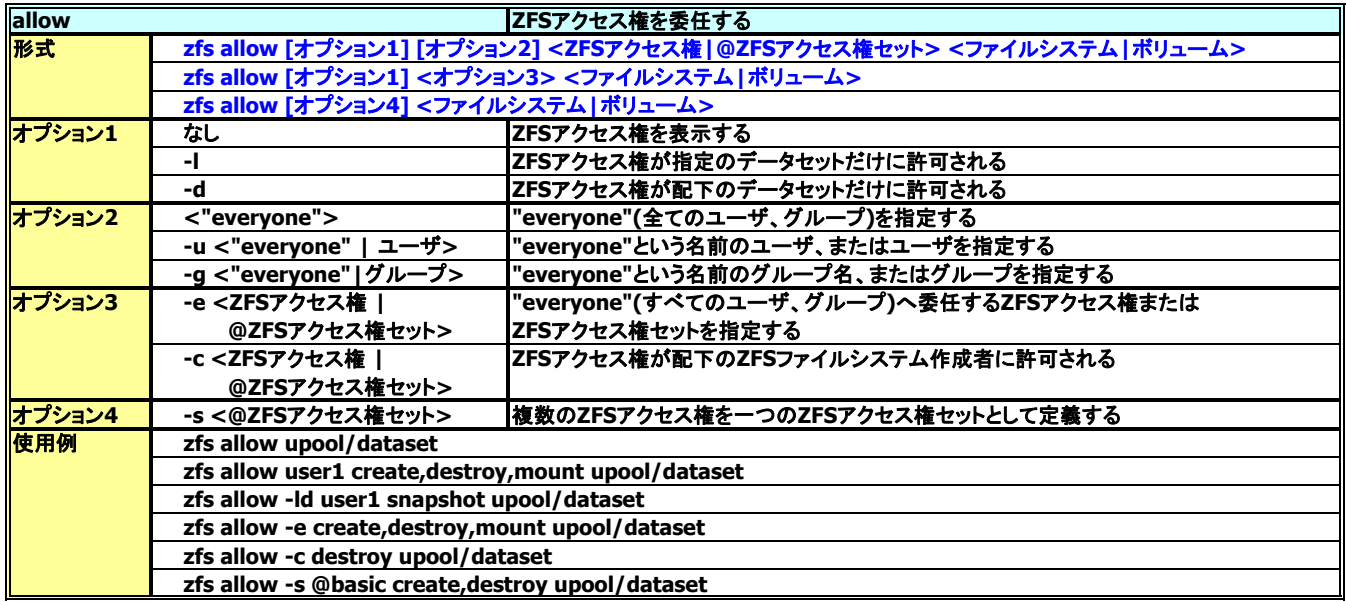

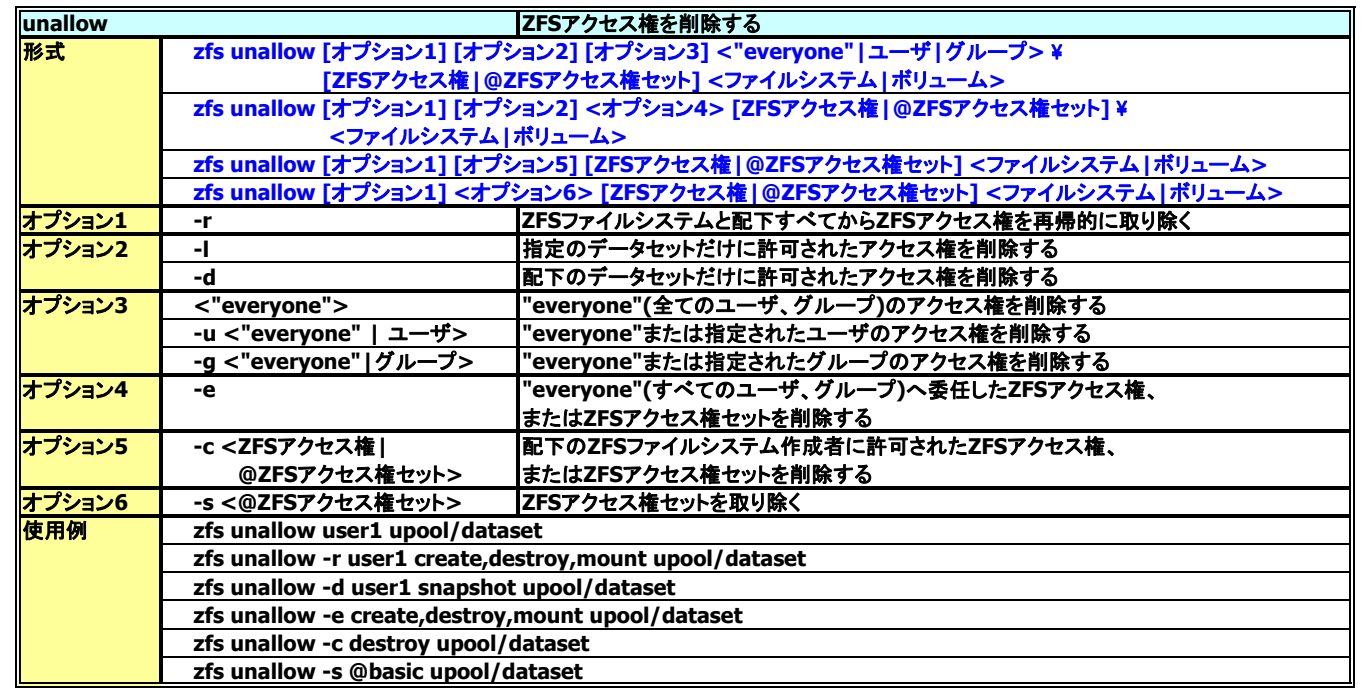

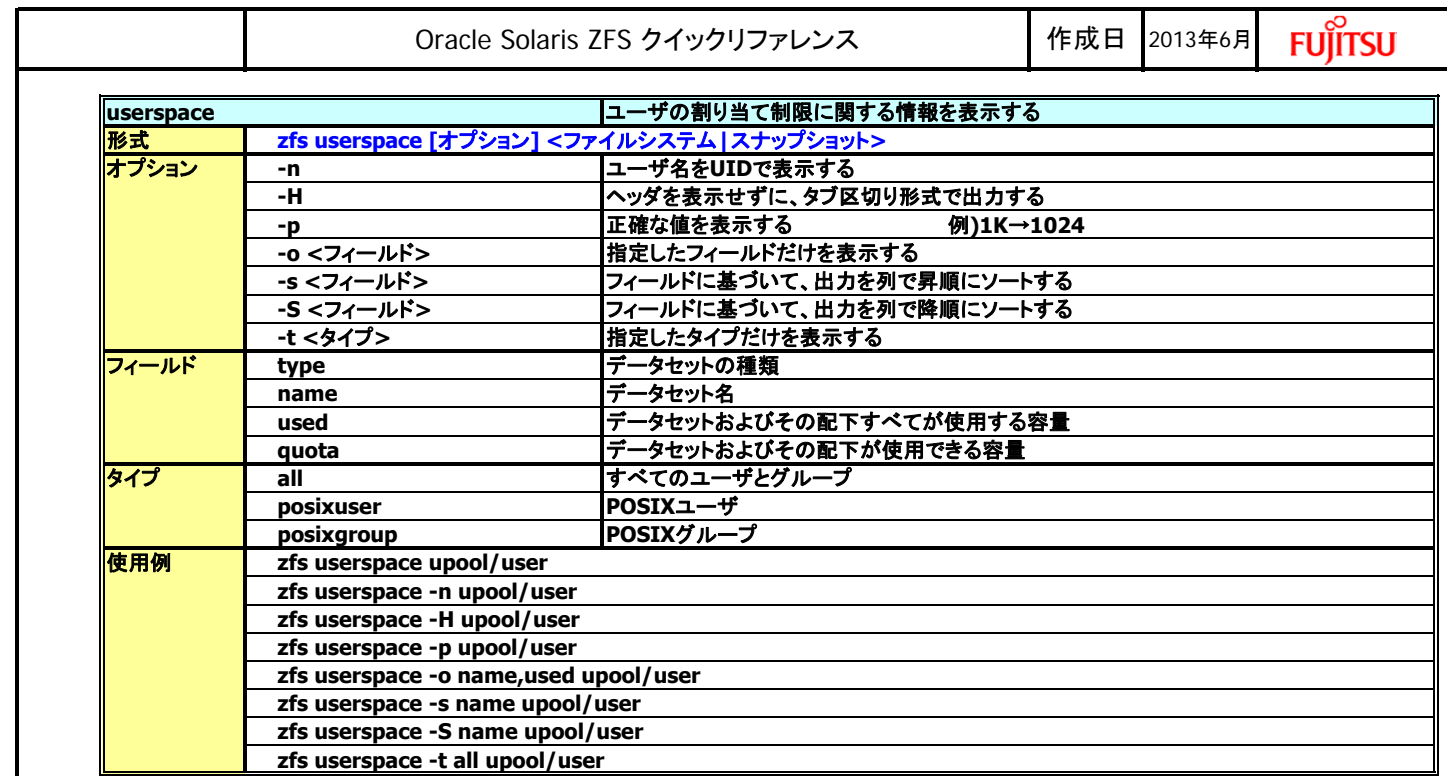

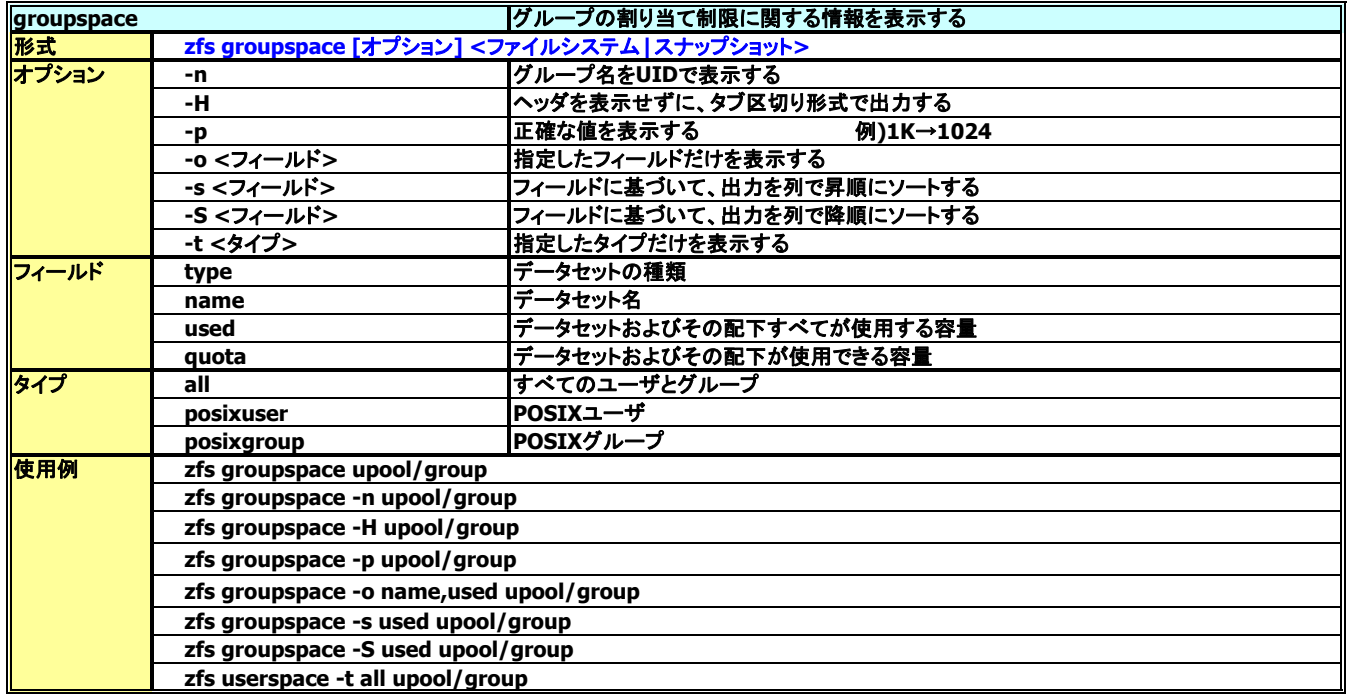

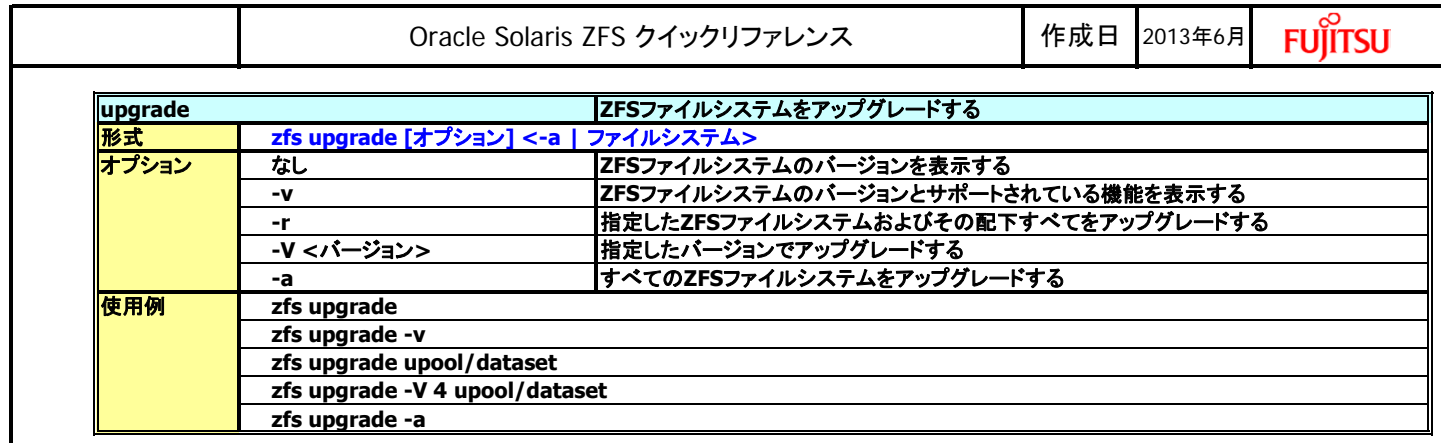

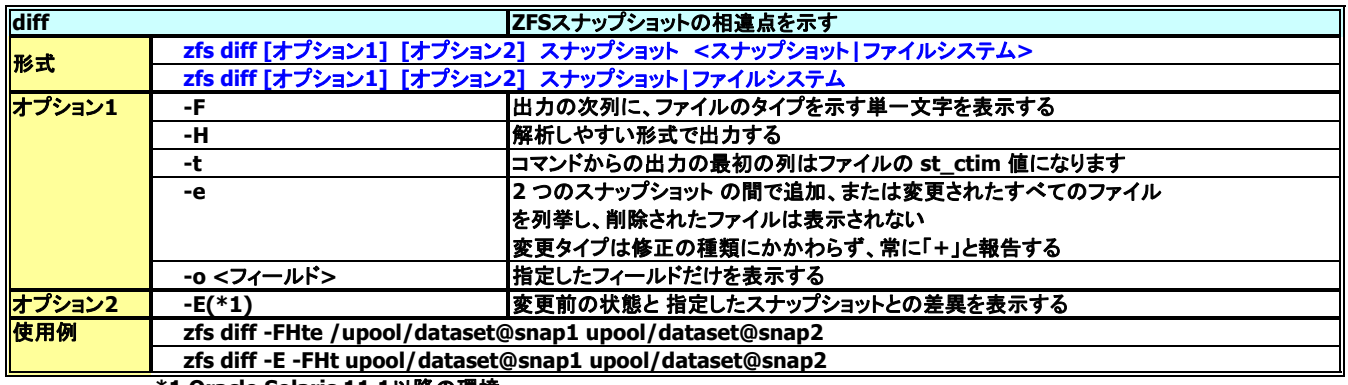

<span id="page-23-0"></span>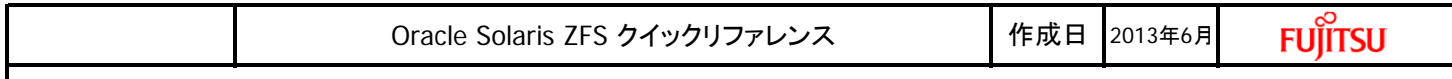

# **\* []** 内は選択項目、**<>** 内は必須項目

## 参考**. zfs** ファイルシステムの共有 **(Oracle Solaris 11.1**以降**)**

## **<**サブコマンド**>**

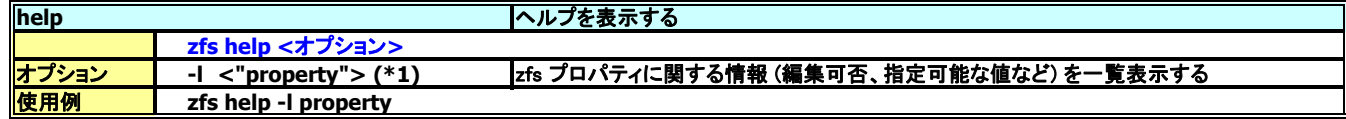

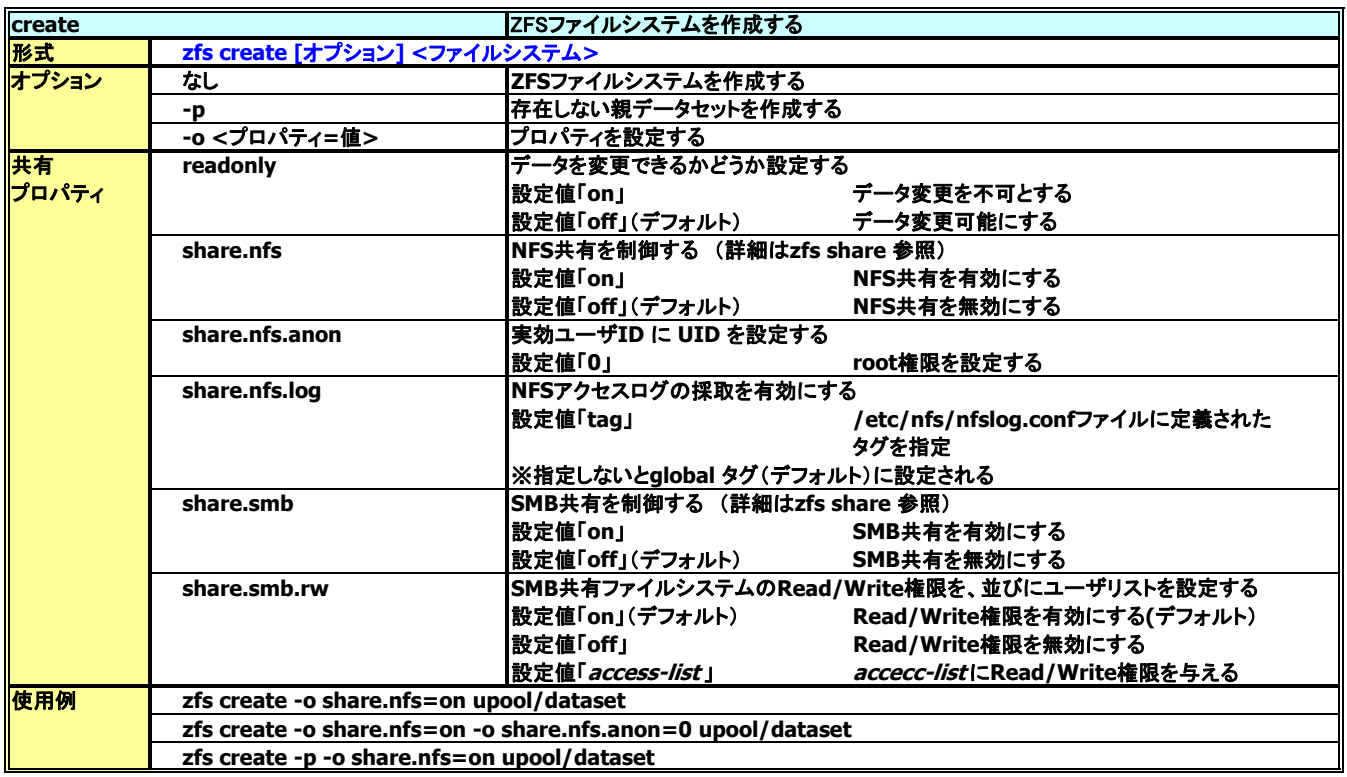

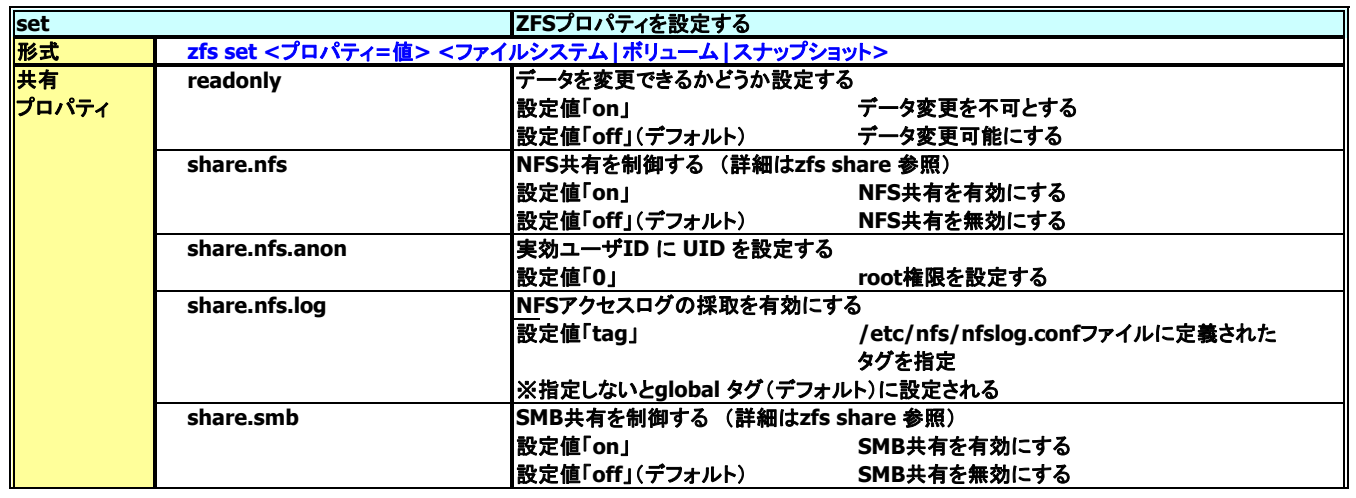

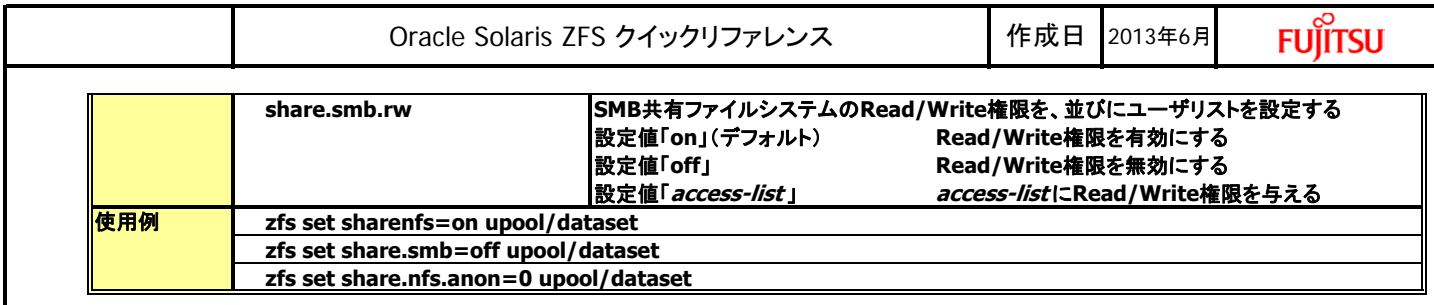

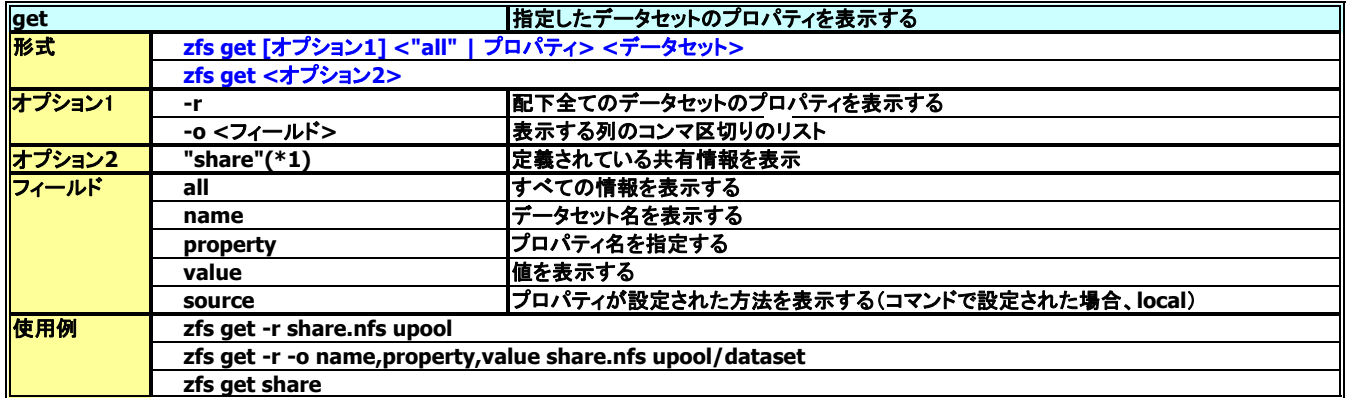

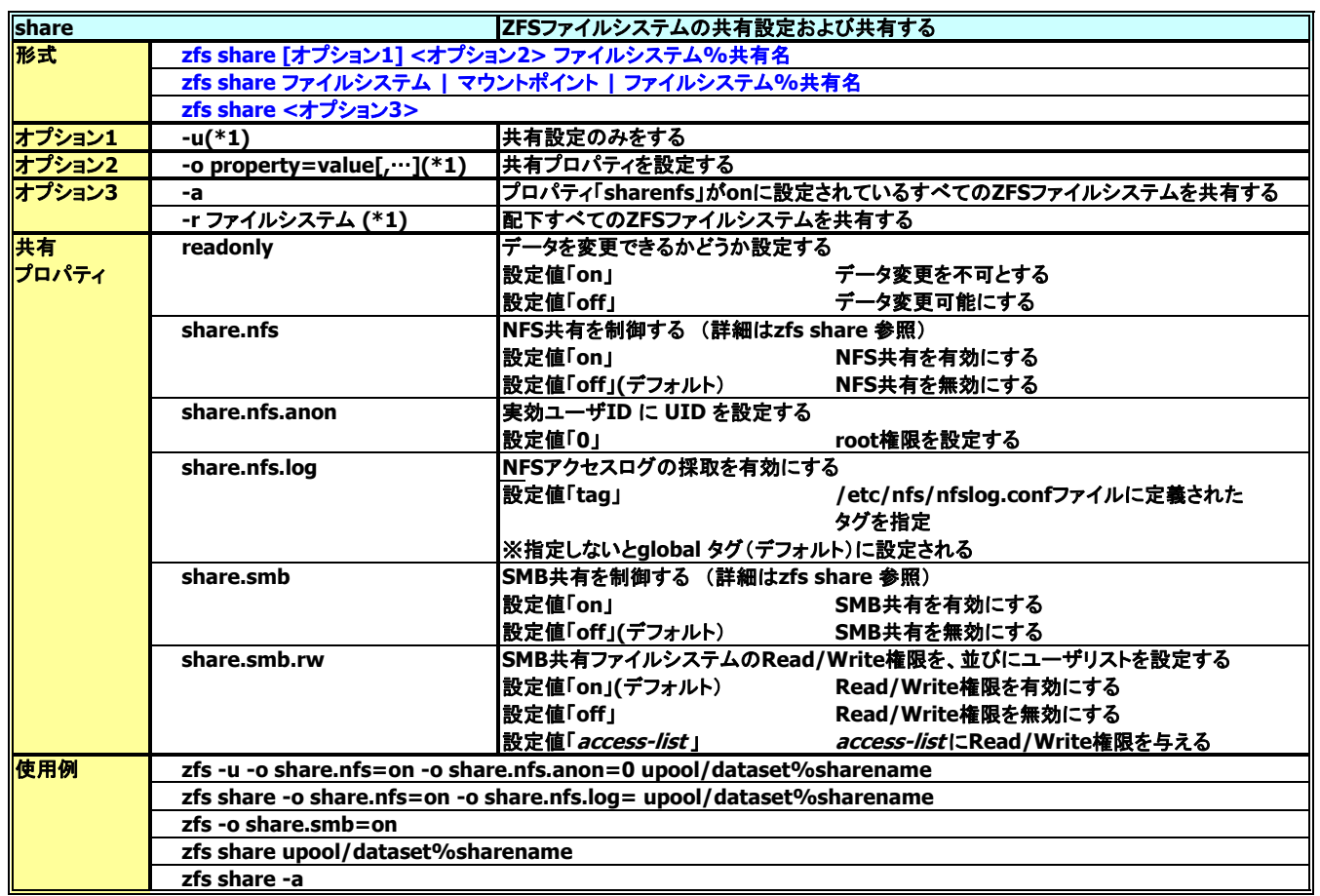

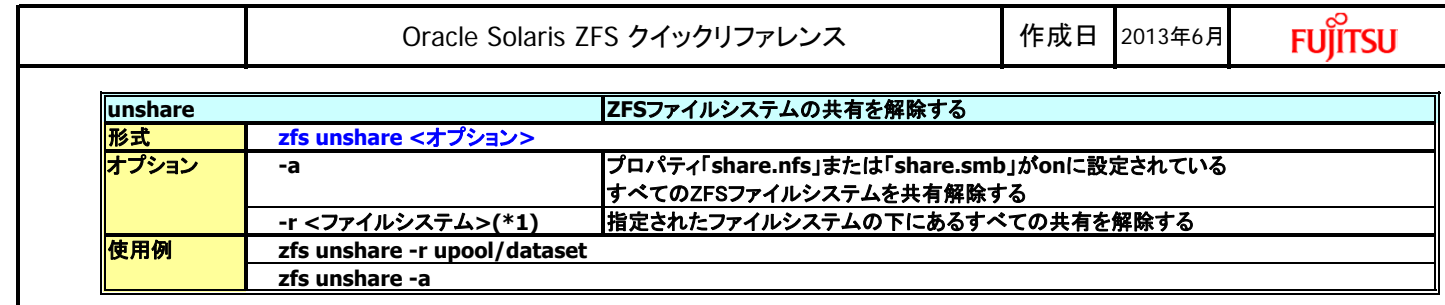

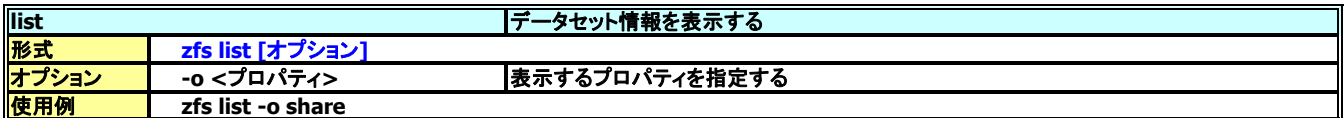

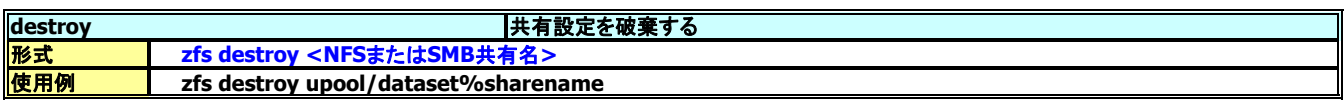

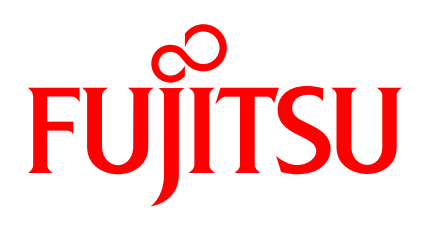

shaping tomorrow with you